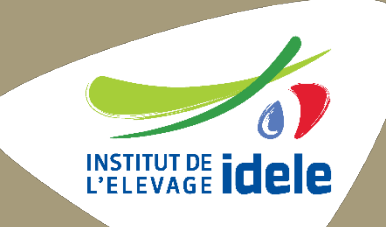

# **Accompagner les éleveurs dans l'analyse de leurs coûts de production**

### **Journées techniques caprines - mars 2024**

**(maj avril 2024)**

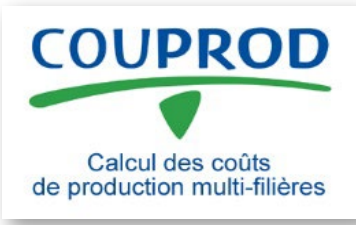

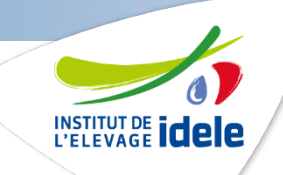

# **Formation COUPROD**

### **Valorisation des résultats d'une exploitation**

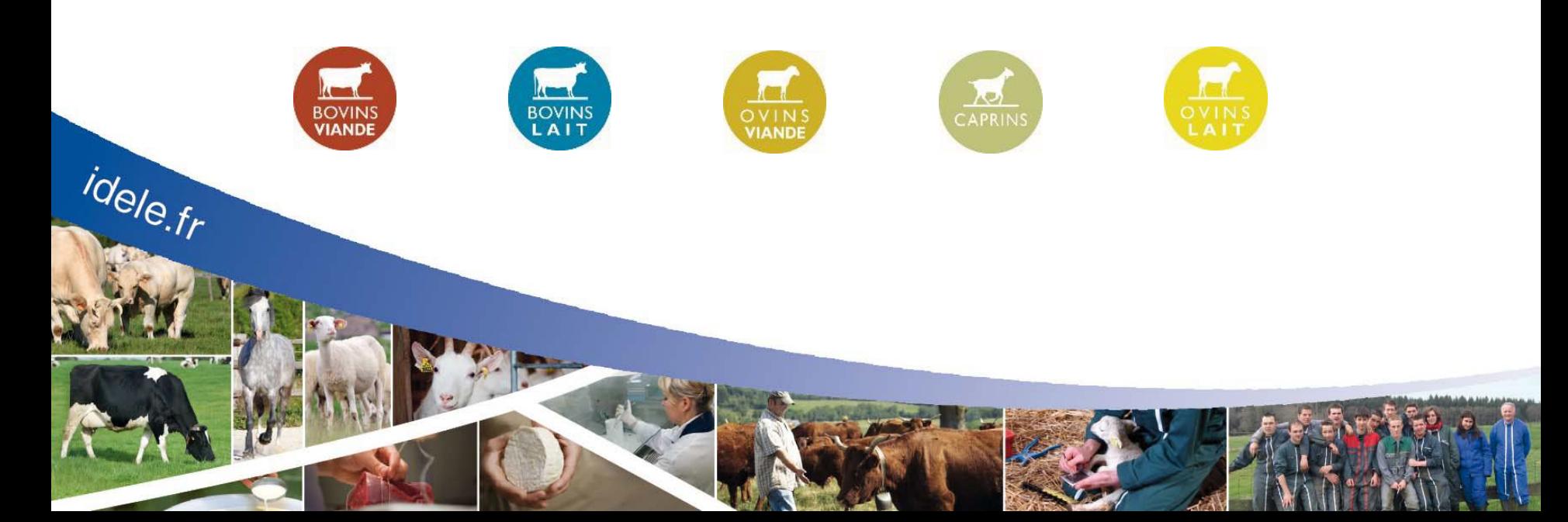

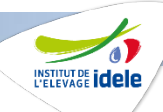

### **Une édition modulaire pour la restitution des résultats**

**Une page des résultats économiques de l'exploitation**

idele.fr

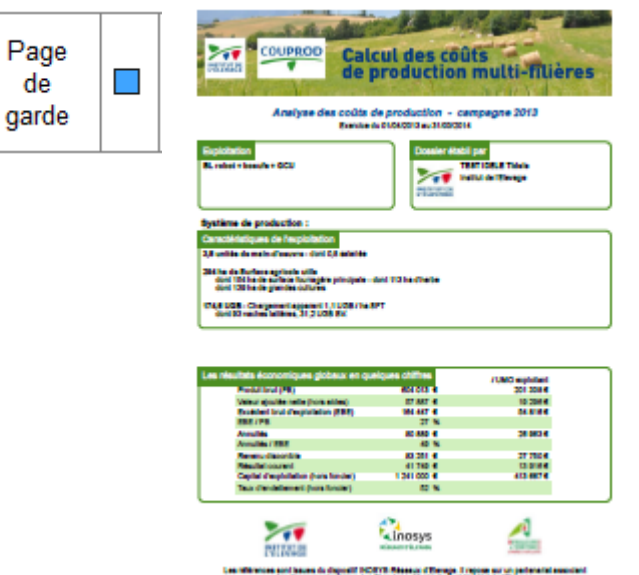

**Un choix parmi 6 pages pour**   $\blacktriangledown$ **chacun des ateliers**

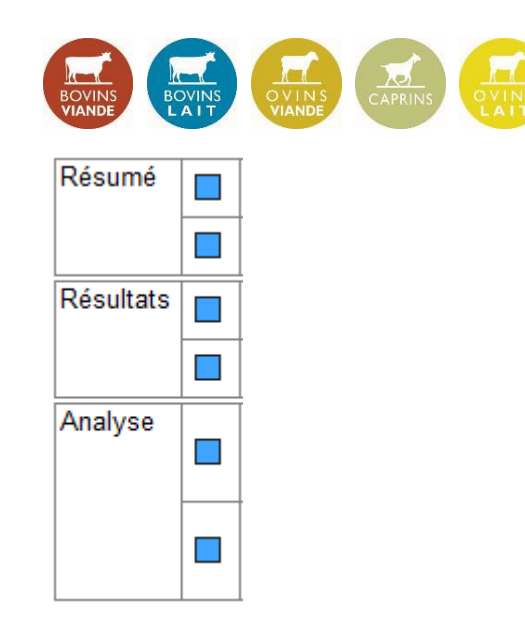

#### **Commentaires du plan d'action**

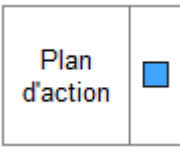

#### COUPROD – Coûts de production multi-filières

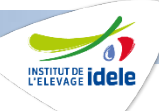

**4**

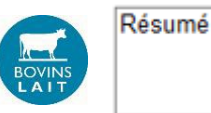

### **Exemple des deux pages de résumé (sans comparaison)**

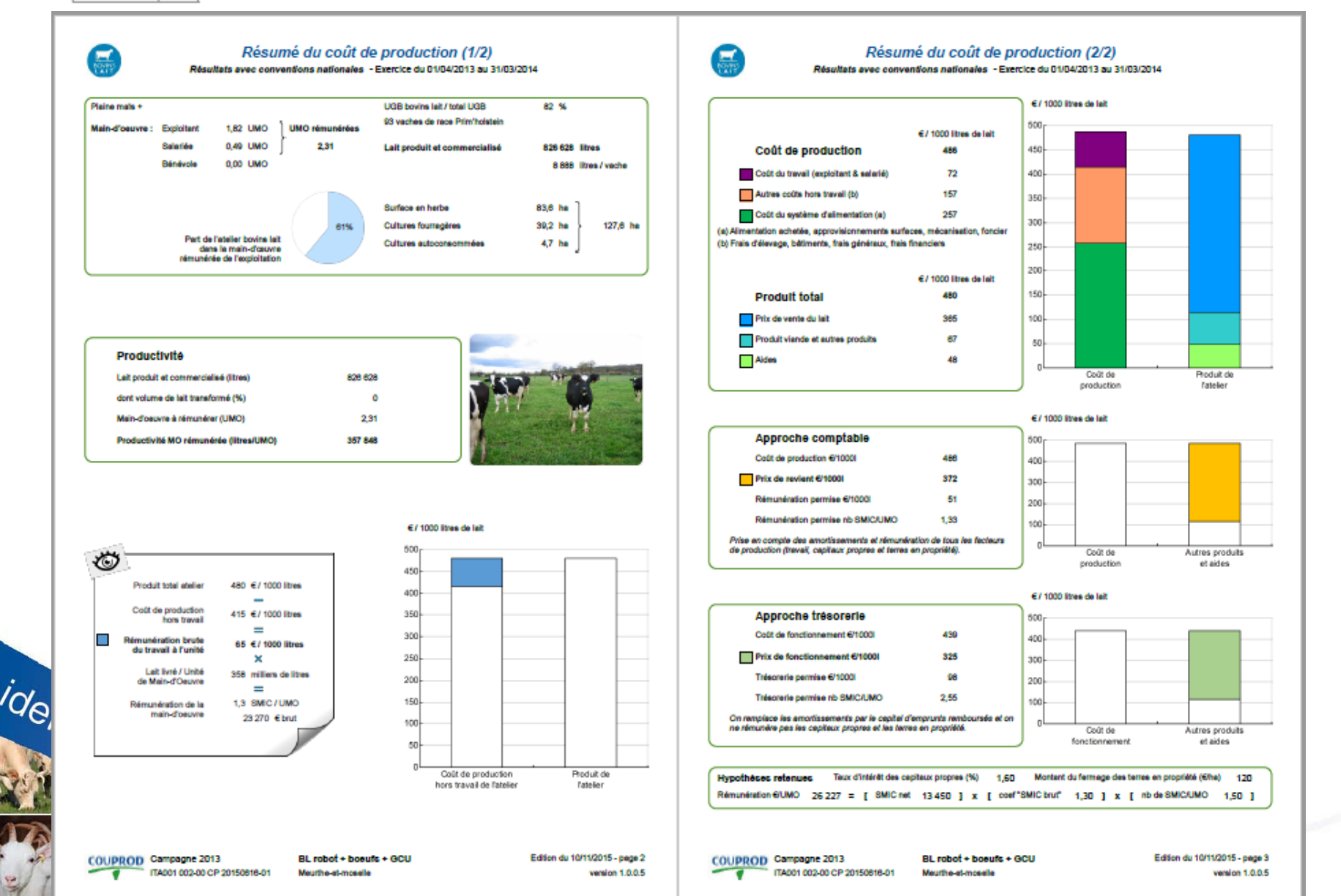

#### COUPROD – Coûts de production multi-filières

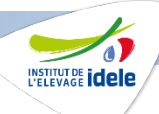

0.29

0,00

 $0, 29$ 

44.2

0.0

 $-128$ 

 $-4,1$ 

20.20

6.60

0.90

1.20

1.70 0.70

€/kg de carcasse

7.70

 $1,40$ 

3.60 9.10

0.70

1,00

 $2,8$ 

21 327

2.50

15 612

14 022

mation)

€/kg de carcasse

oneaux carcasse (%) 72,6

nére

com.

en kev

raissement

**MEMP** 

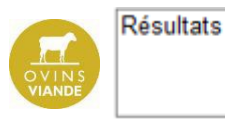

### **Exemple des deux pages de résultats (sans comparaison)**

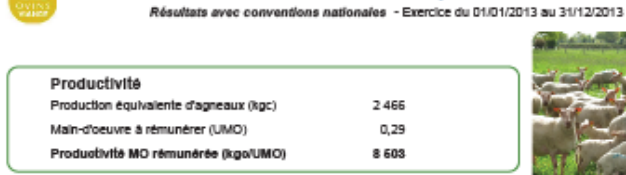

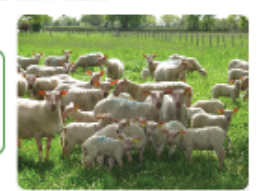

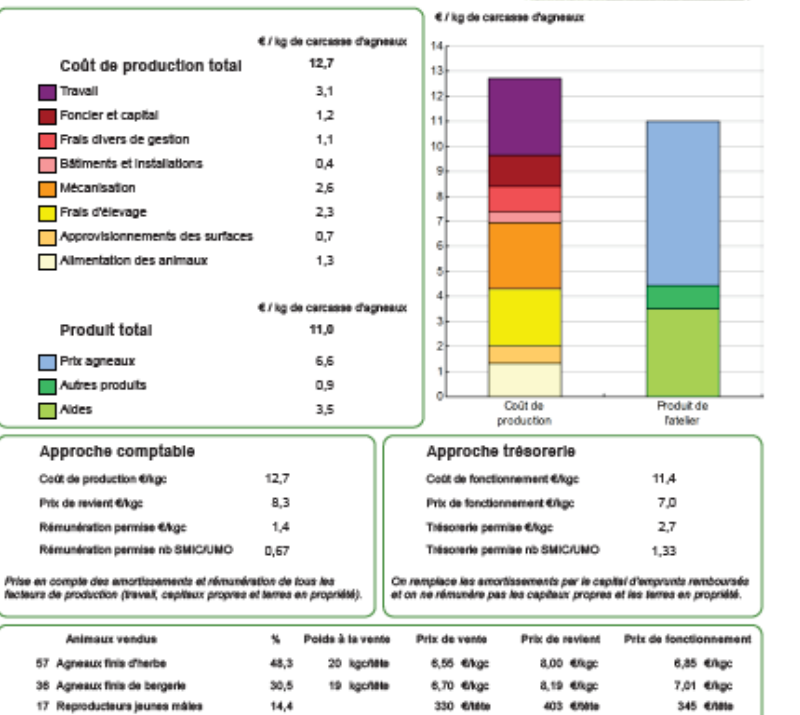

200 6/18te

244 650to

Résultats du coût de production

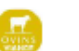

Résultats du coût de production - Pour en savoir plus Résultats avec conventions nationales - Exercice du 01/01/2013 au 31/12/2013

**Malauthorous** 

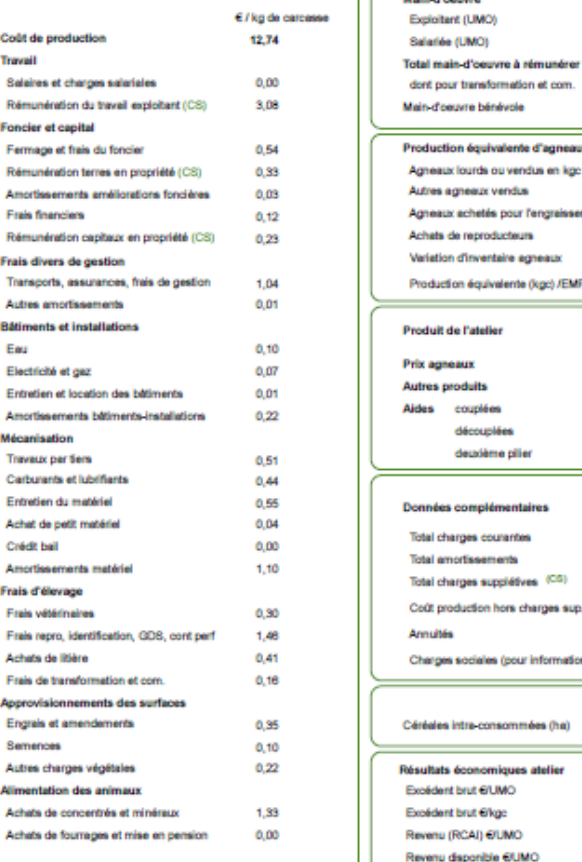

**Hypothècec retenuec** Taux d'intérêt des capitaux propres (%) 1,60 Montant du fermage des terres en propriété (Gha) 102 Rémunération 6/UMO 26.227 = [ SMIC net 13.450 ] x [ coef"SMIC brut" 1,30 ] x [ nb de SMIC/UMO 1,50 ]

COUPROD Campagne 2013 ITA001 002-00 CP 20151125-01

8 Reproducteurs jeunes femelles

6,8

209 €/l8te

COUPROD Campagne 2013 ITA001 002-00 CP 20151125-01

idele.fr

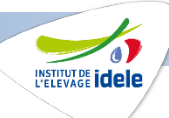

### **5 choix pour sélectionner des données pour comparer les résultats**

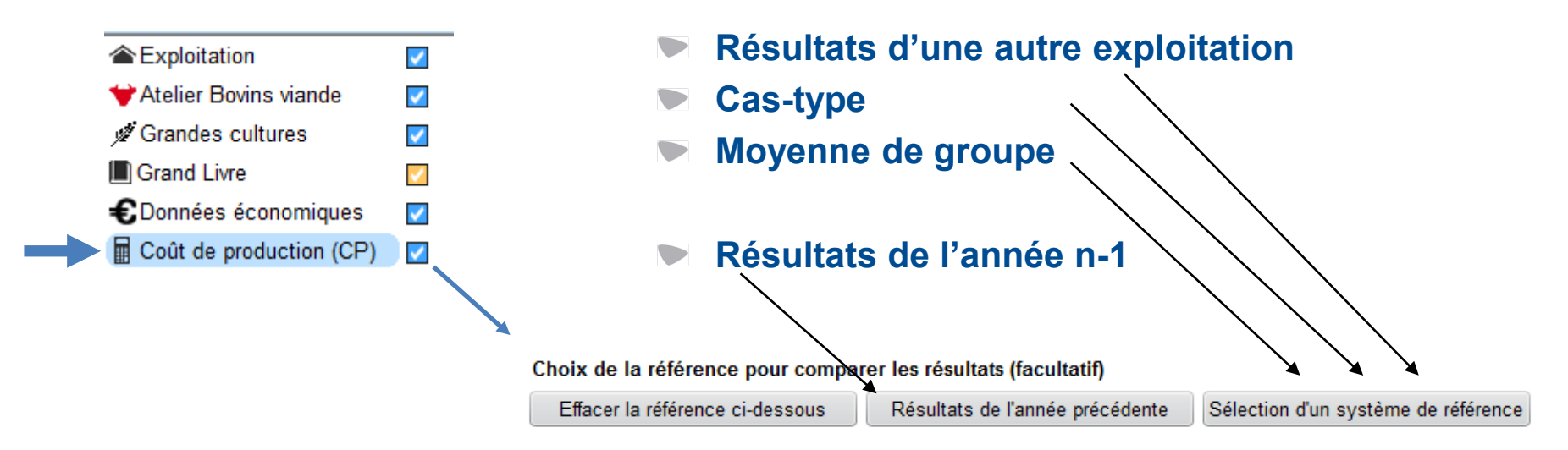

#### **Simulation au niveau d'un atelier**

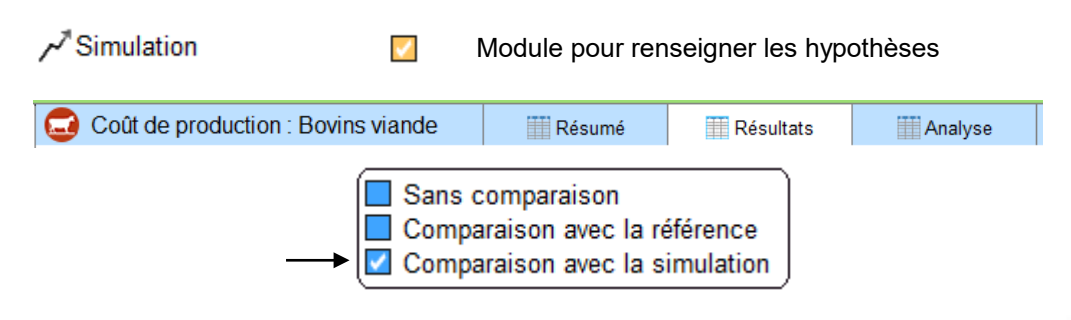

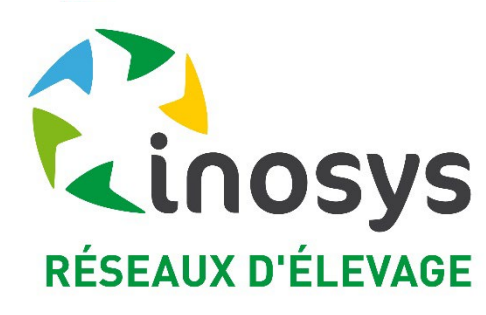

### **Intégration de la recherche d'un cas-type via le portail INOSYS**

#### **Disponible via COUPROD courant avril 2024**

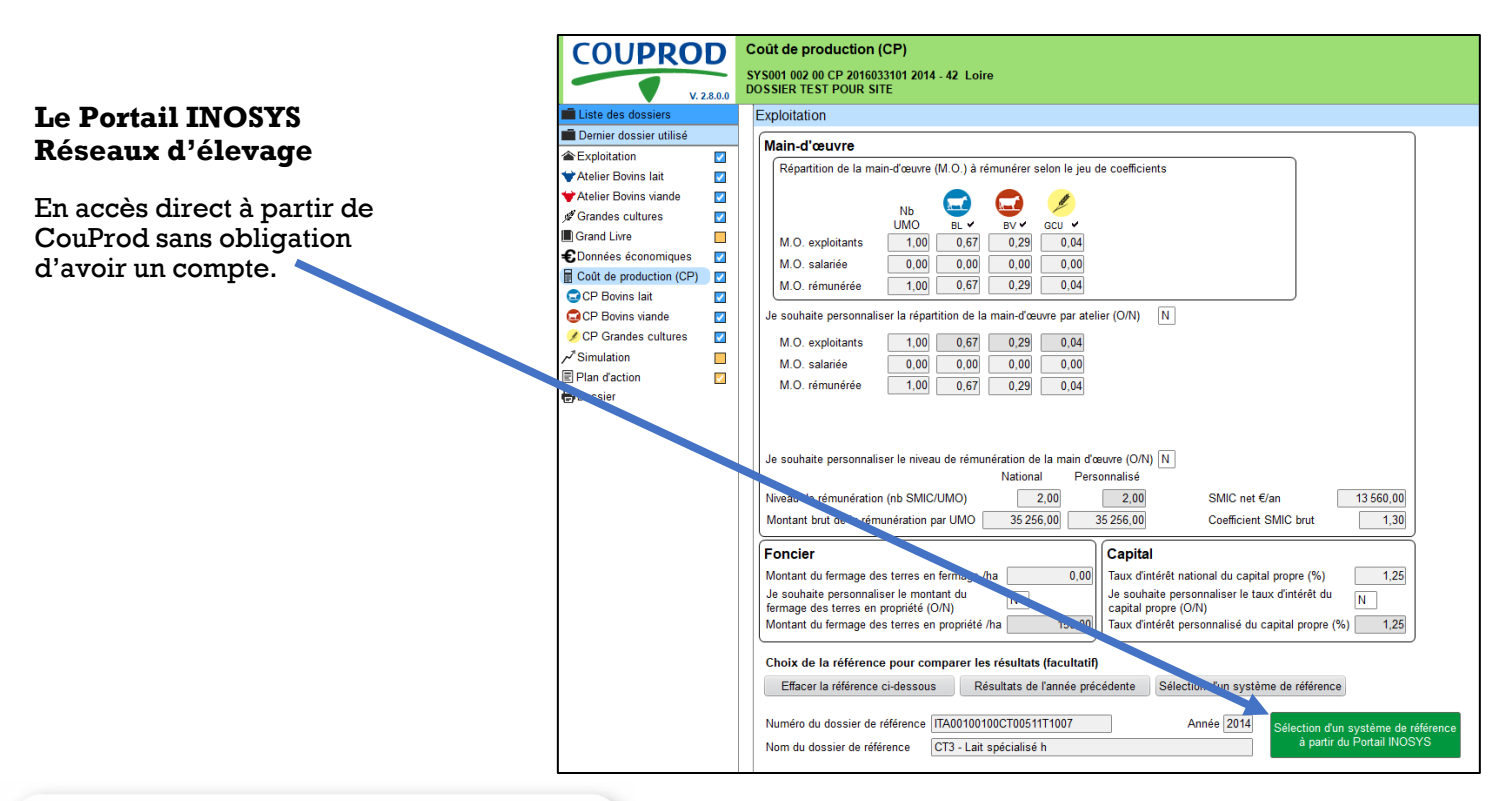

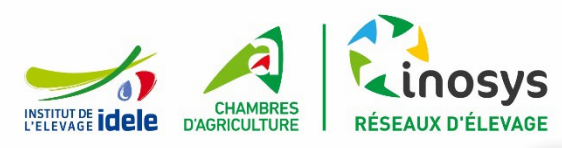

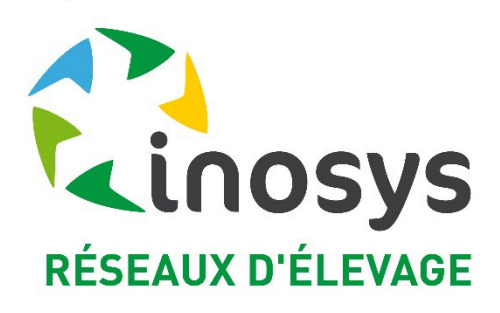

### **Intégration de la recherche d'un cas-type via le portail INOSYS**

**Disponible via COUPROD courant avril 2024**

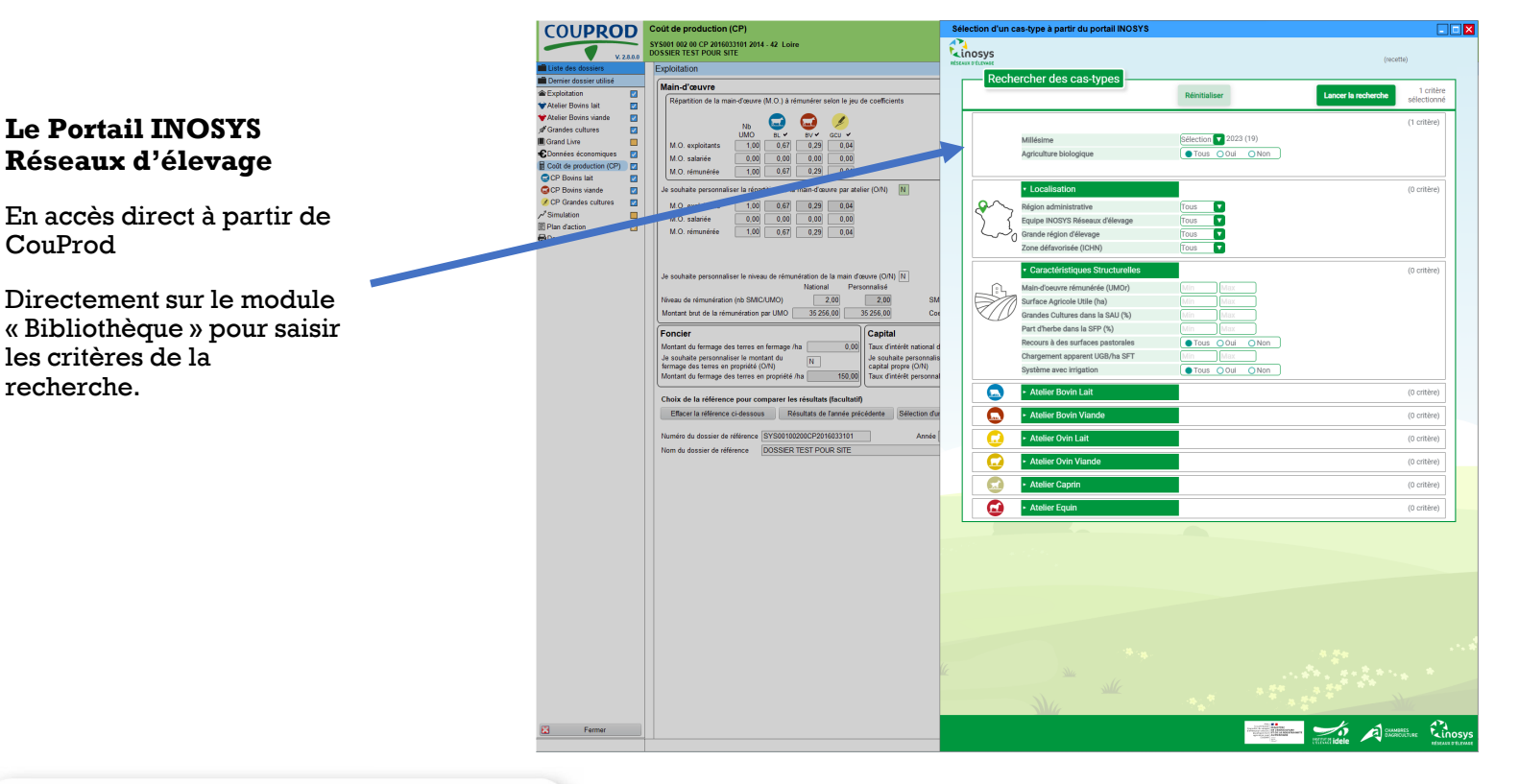

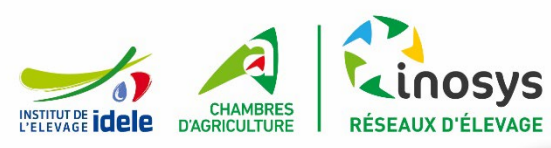

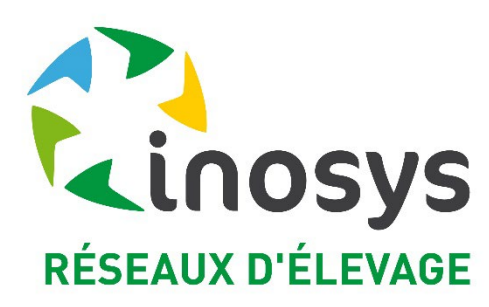

CHAMBRES<br>D'AGRICULTURE

RÉSEAUX D'ÉLEVAGE

### **Intégration de la recherche d'un cas-type via le portail INOSYS**

**Disponible via COUPROD courant avril 2024**

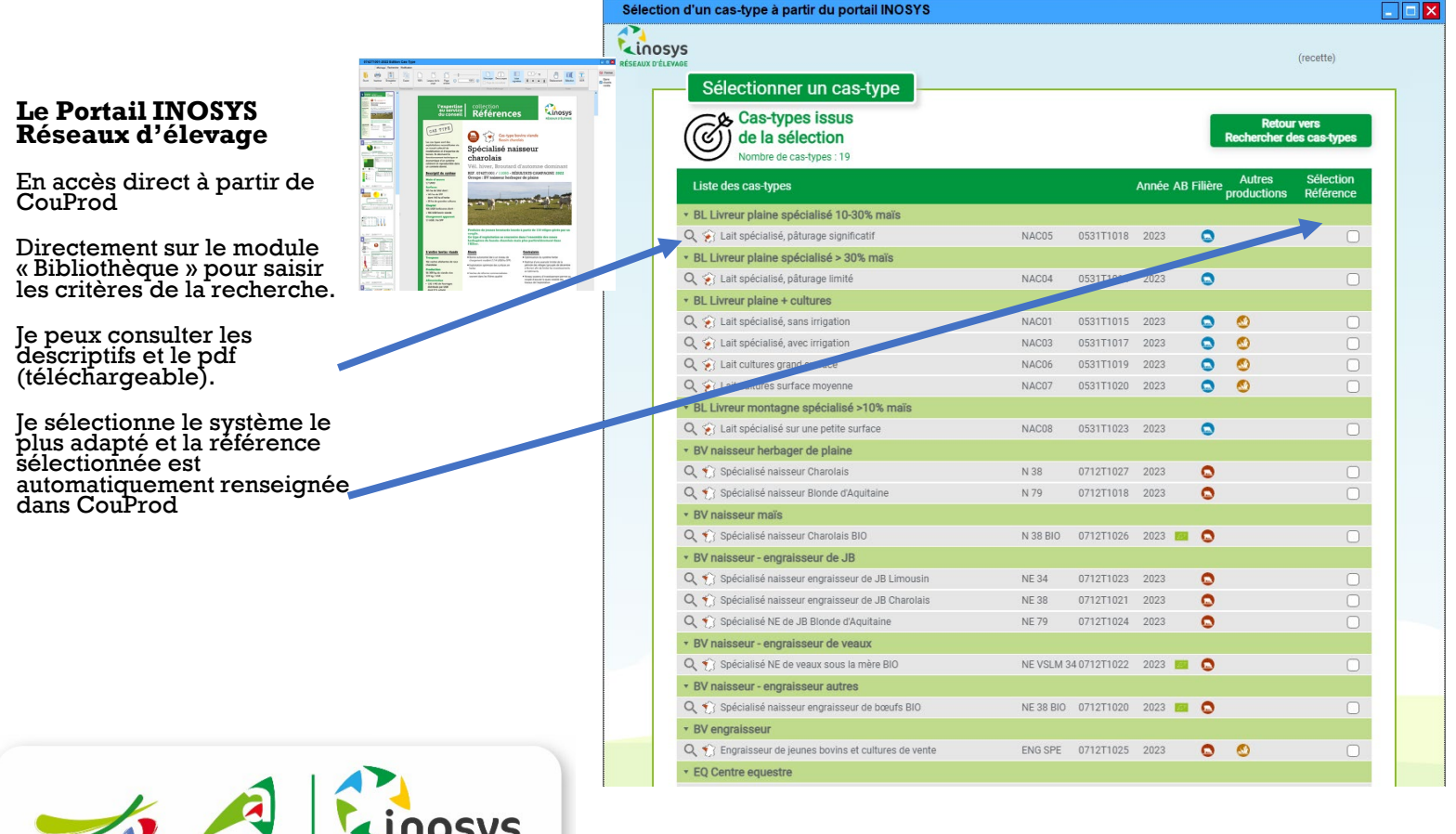

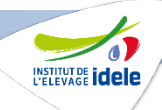

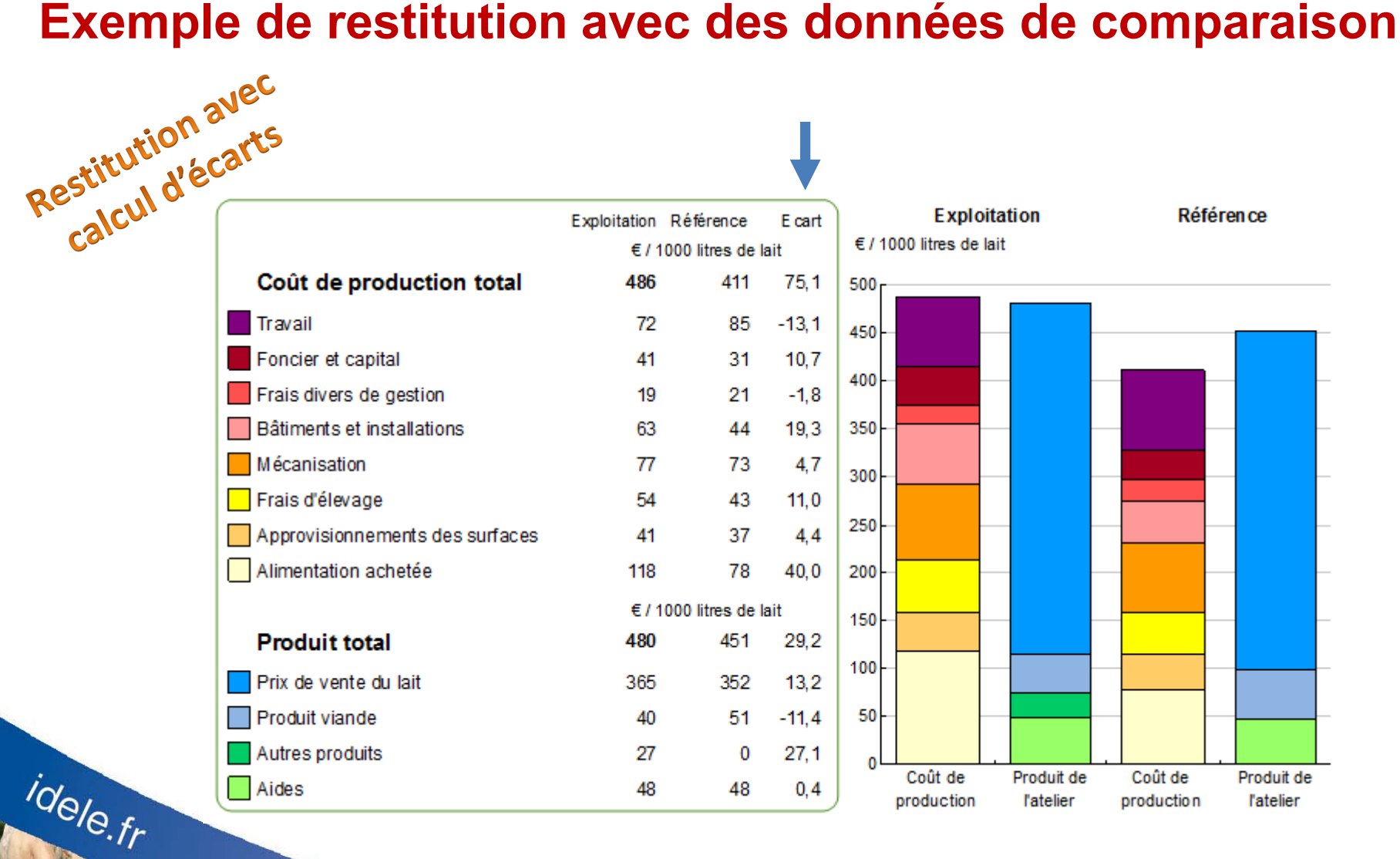

Analyse

 $\Box$ 

П

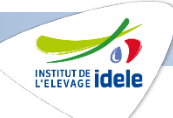

### **Choisir un référentiel pour l'analyse**

#### **Des références issues du dispositif INOSYS Réseaux d'Elevage**

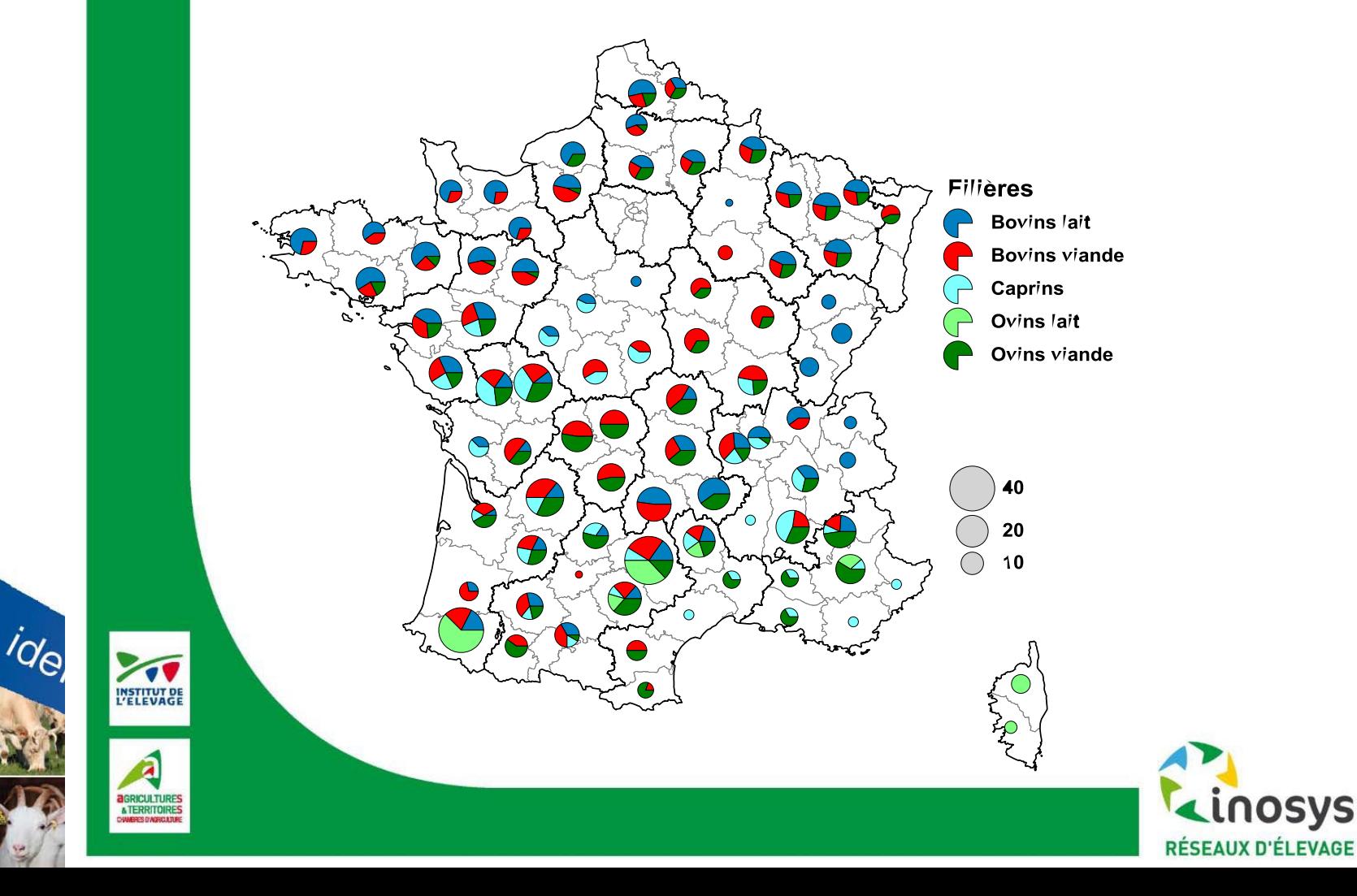

idele.fr

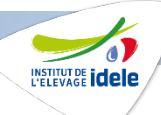

### **COUPROD un vecteur de diffusion de références**

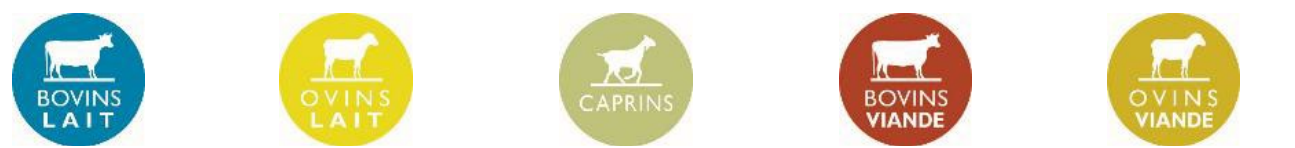

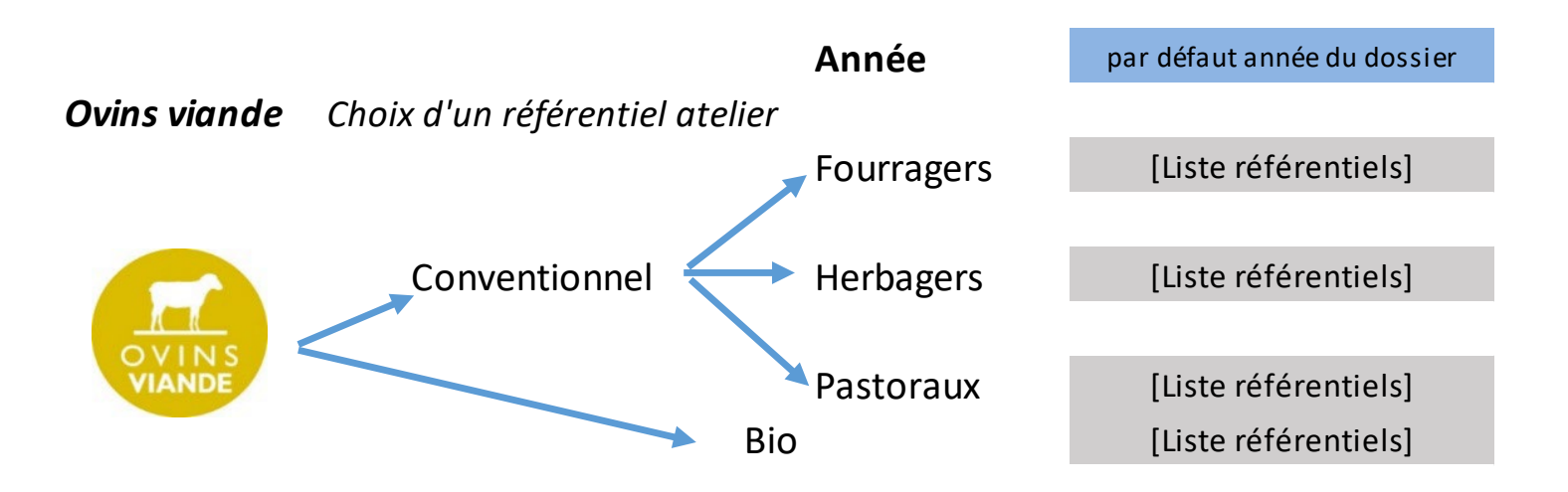

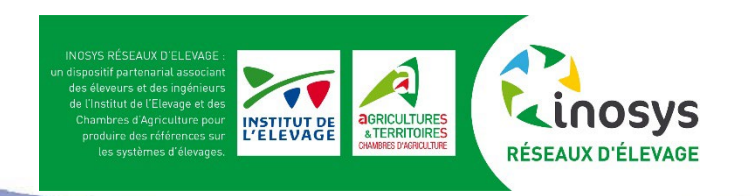

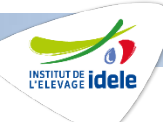

### **Choix de la référence atelier**

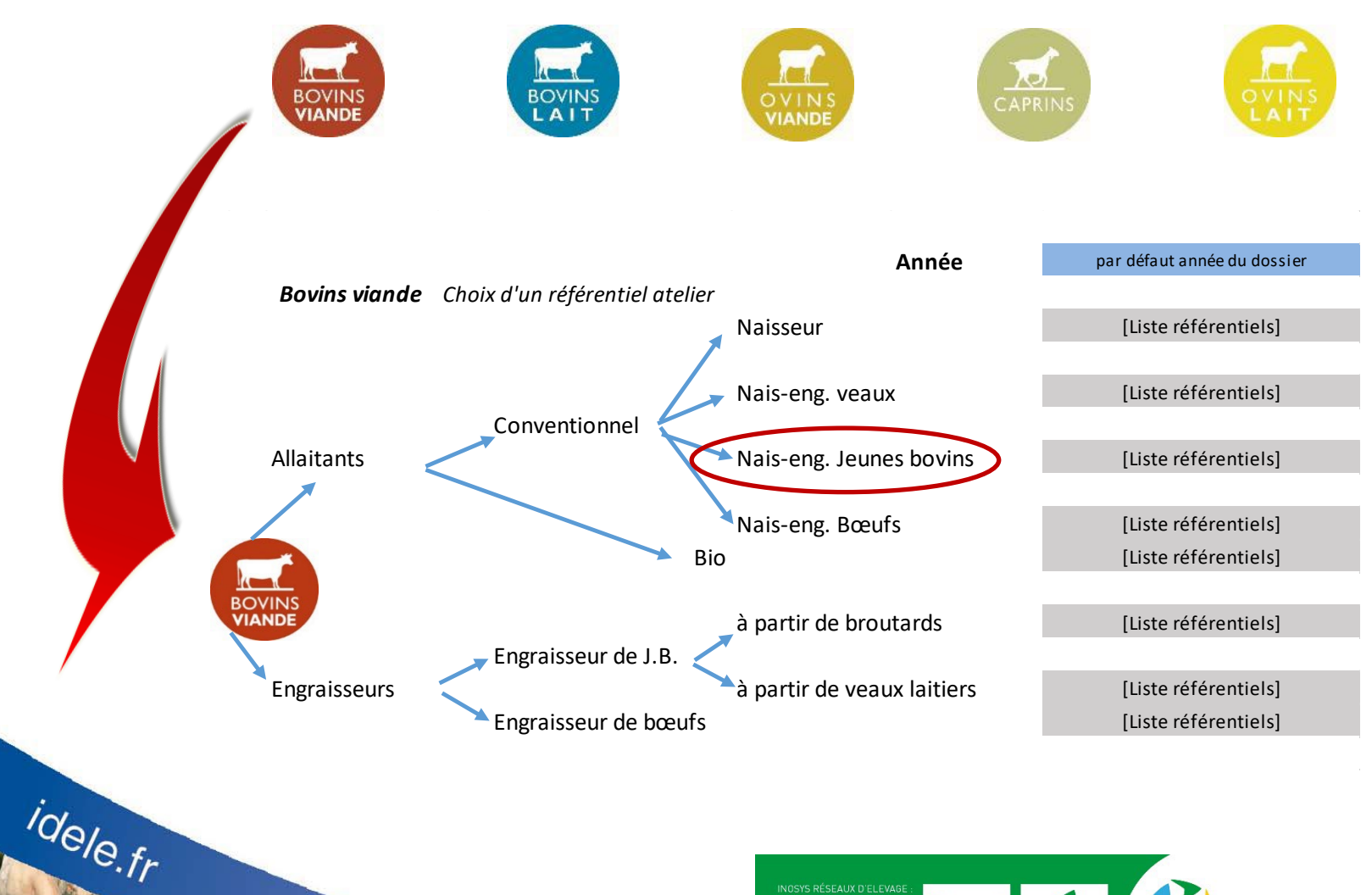

NOSYS RÉSEAUX D'ELEVAGI INSTITUT DE

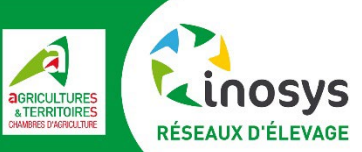

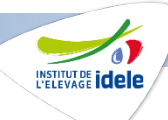

### **Identifier des marges de progrès en se comparant à des repères**

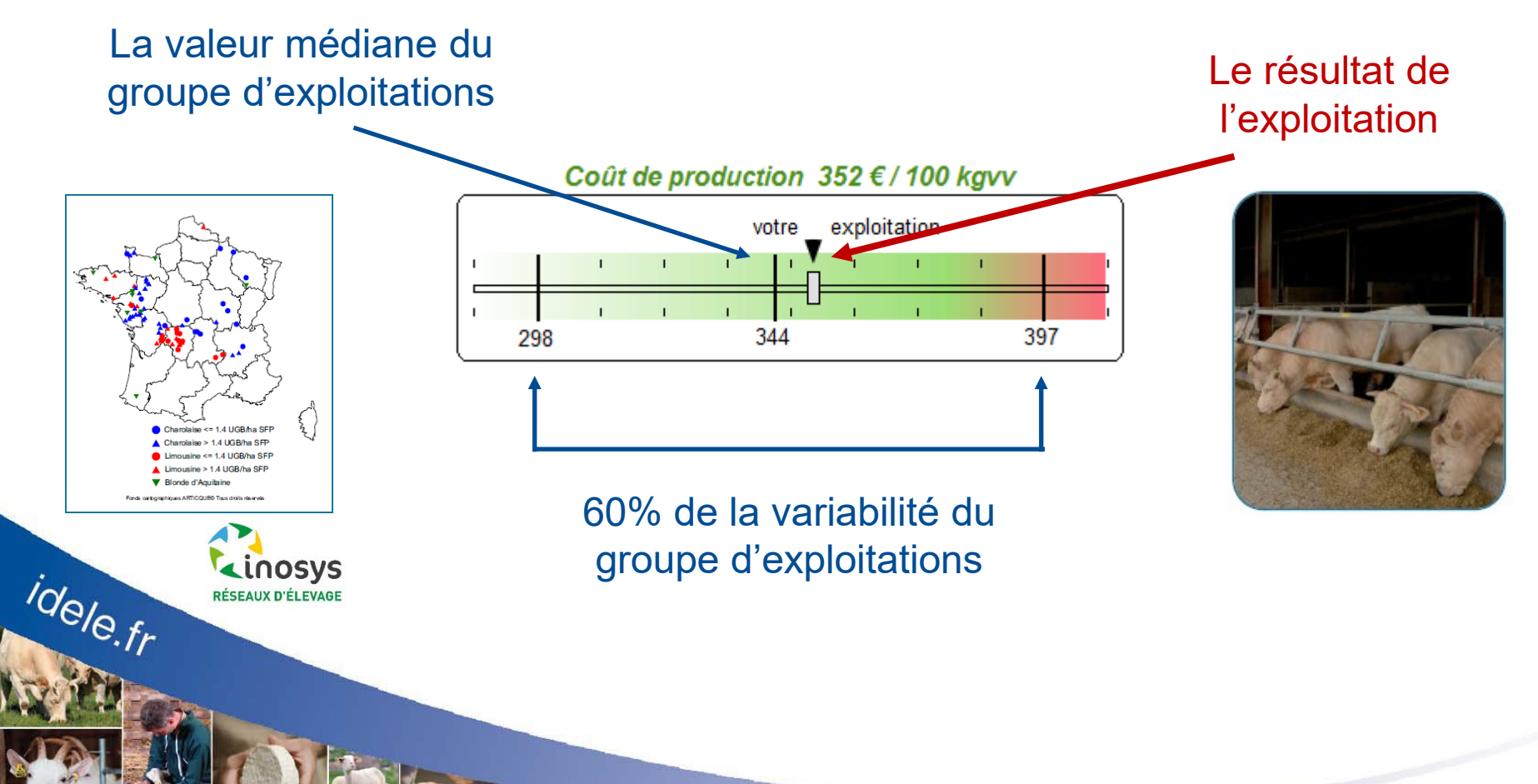

### **Sélectionner un référentiel au niveau d'un atelier**

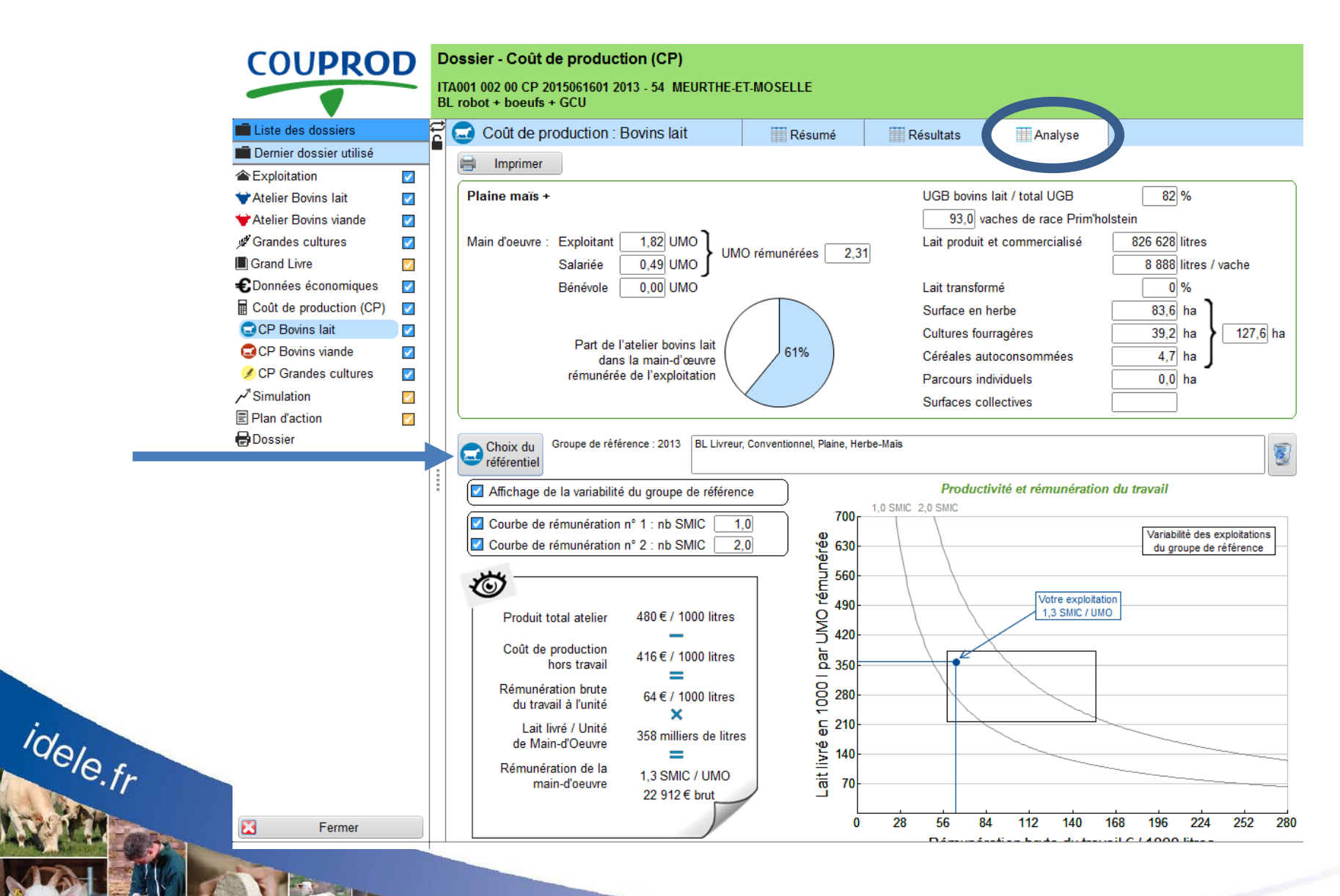

INSTITUT DE **idele** 

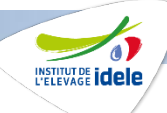

### **Résultat du coût de production d'un atelier**

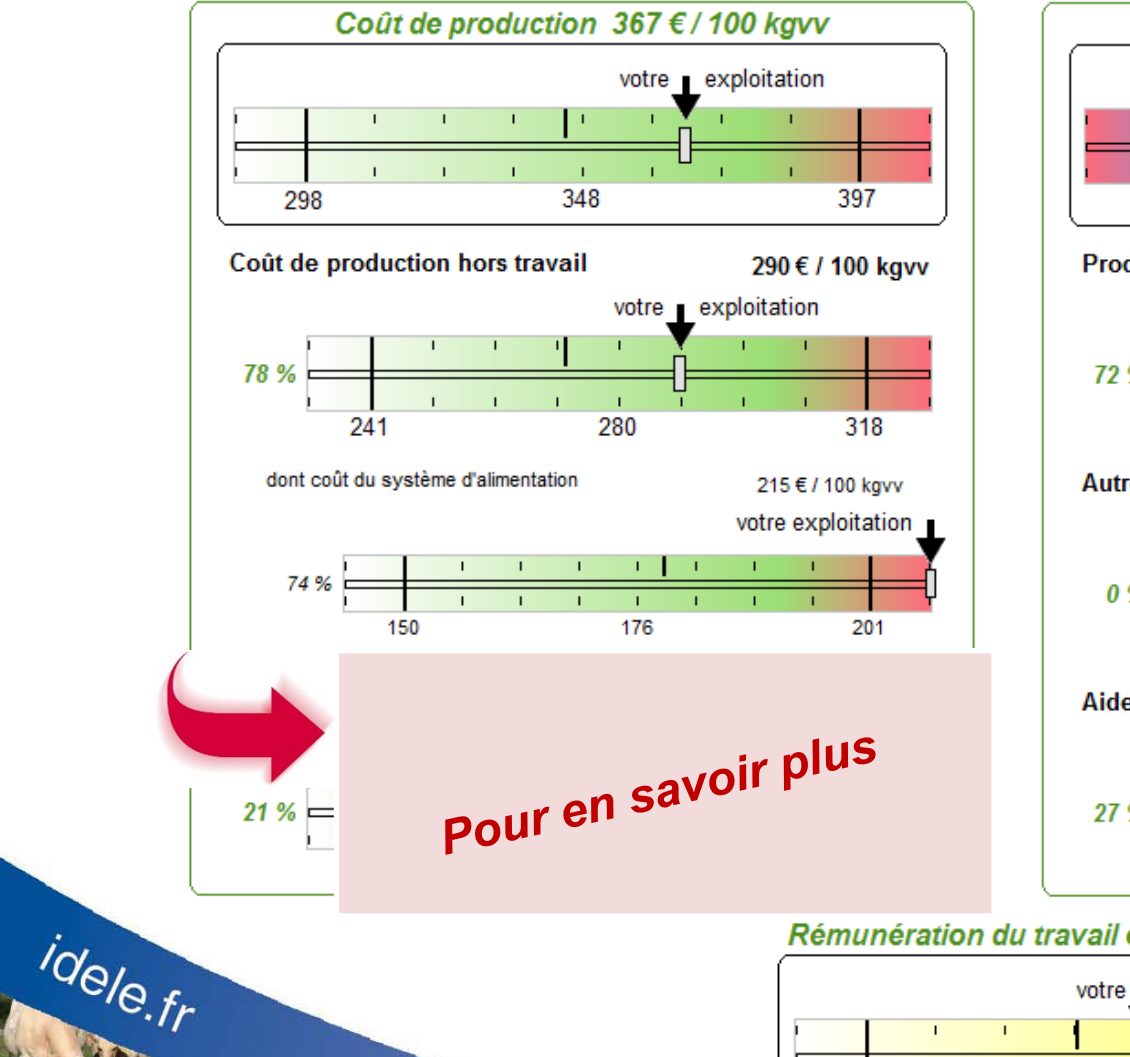

#### $\mathbf{r}$  . 297 326 356 **Produit viande** 254 € / 100 kgvv votre exploitation 72 %  $\mathbf{r}$ 233 214 251 **Autres produits** 0 € / 100 kgvv 0%  $\overline{2}$ 0 **Aides** 96 € / 100 kgvv votre exploitation 27 %  $71$ 90 110

Produit total 351 € / 100 kgvv

votre exploitation

Rémunération du travail exploitant 1,18 SMIC / UMO

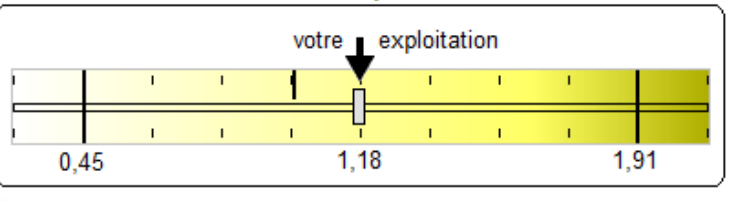

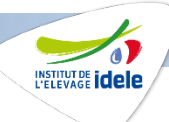

#### Pour en savoir plus **Zoom sur le coût du système d'alimentation**

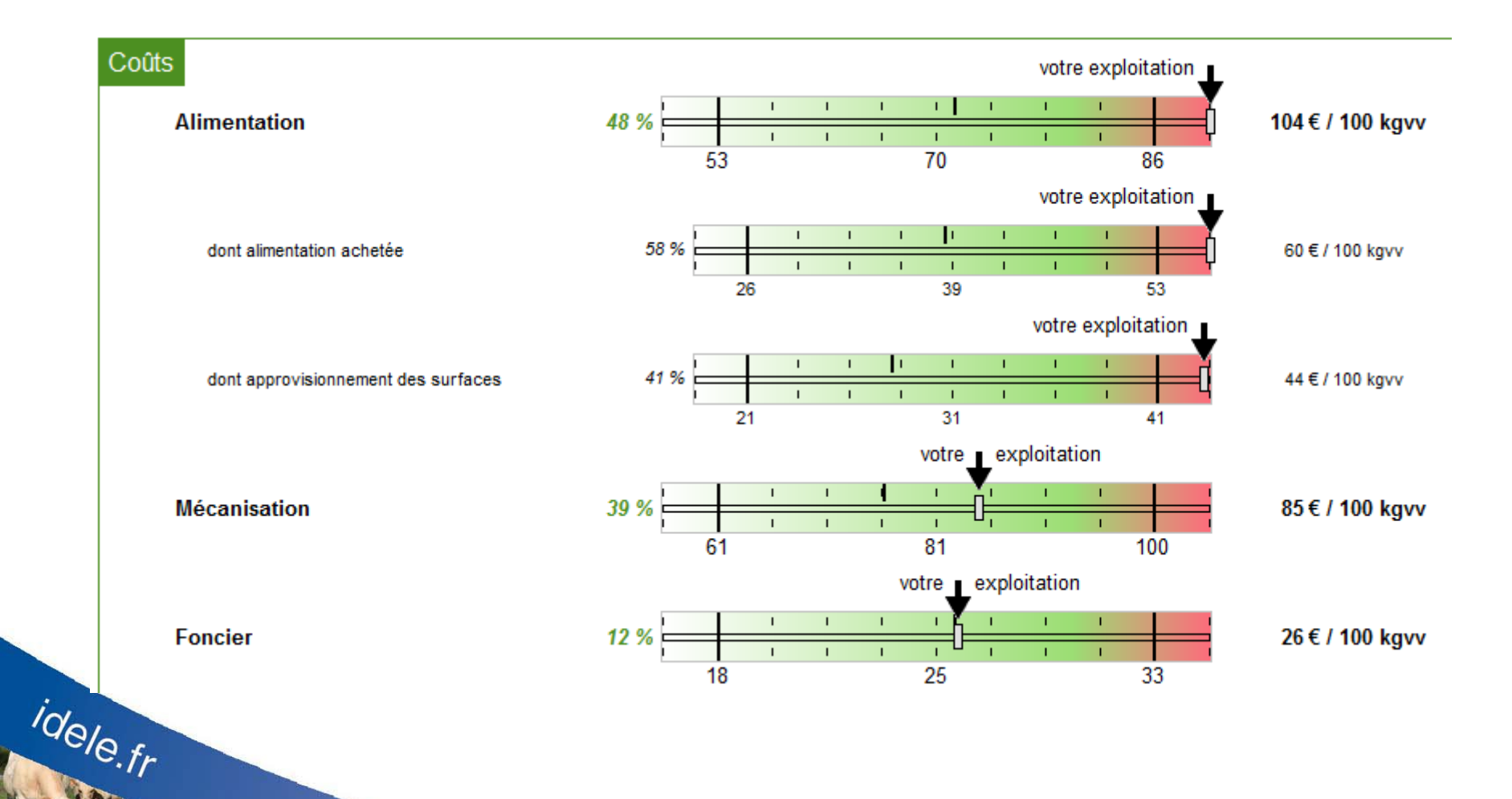

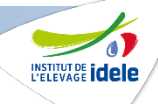

### **COUPROD : des données économiques pour aborder les techniques de production**

**La productivité animale de mon cheptel est-elle optimum ?**

**Reproduction** : IVV, productivité<br> **Reproduction** : IJGB/vêlage numérique, UGB/vêlage

**Croissance :** GMQ, rations…

### **Marges de progrès sur les coûts ?**

*PBVV/UGB*

- Coût du système d'alimentation
- Autres coûts hors travail

### **Marges de progrès sur les produits ?**

Prix du produit principal

idele.fr

 $\triangleright$  Valorisation des autres produits et des aides

### **Objectif : rechercher la meilleure rémunération permise par unité de production.**

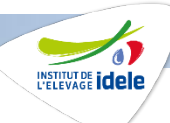

### **Analyse de la rémunération de la main-d'œuvre**

**Productivité et rémunération du travail : de multiples combinaisons possibles**

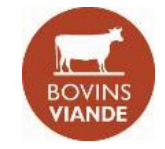

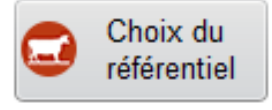

#### Produit total atelier 351 € / 100 kgv Coût de production 275 € / 100 kgv hors travail Rémunération brute 76 € / 100 kgv du travail à l'unité × Production brute de 340 centaines de kgv viande vive/UMO Rémunération de la 1,5 SMIC / UMO main-d'oeuvre 25 840 € brut

idele.fr

#### Naisseur–engraisseur de veaux

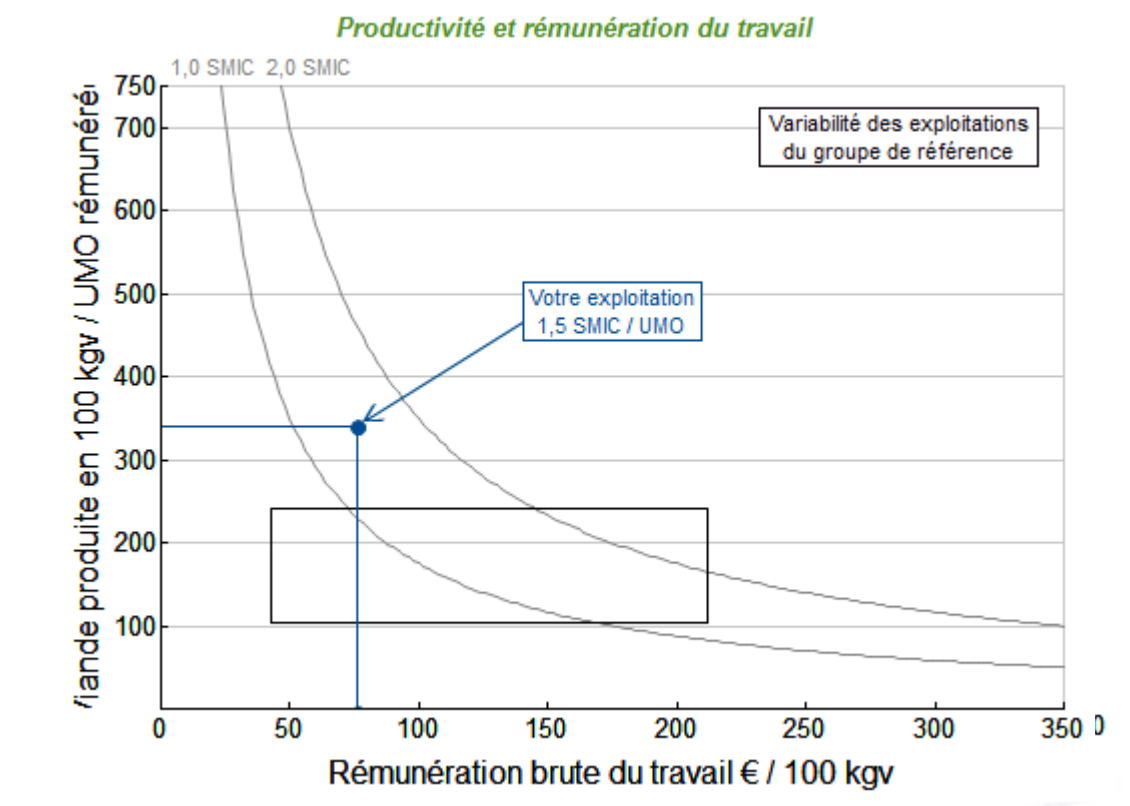

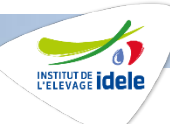

### **Analyse de la rémunération de la main-d'œuvre**

**Productivité et rémunération du travail : de multiples combinaisons possibles**

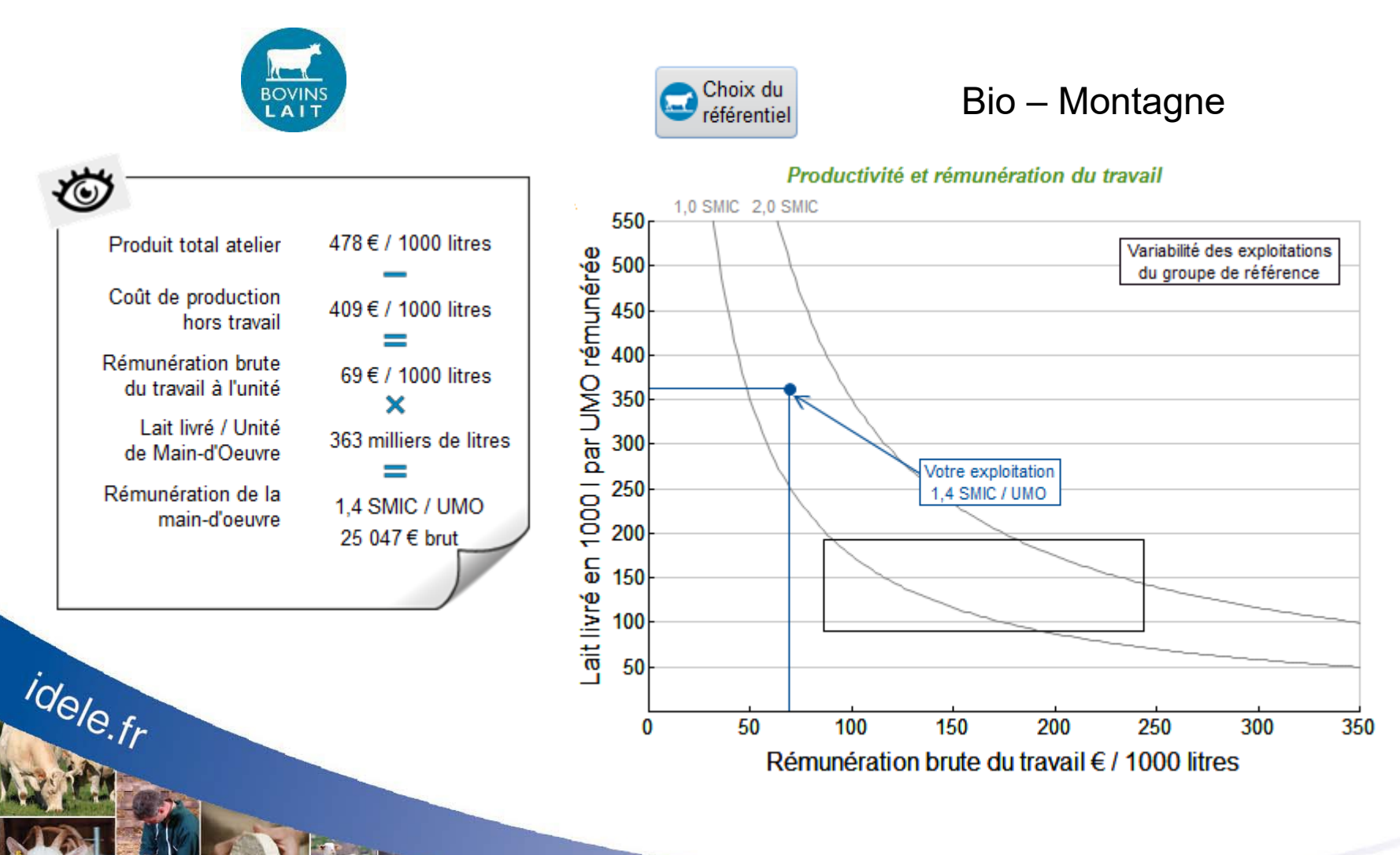

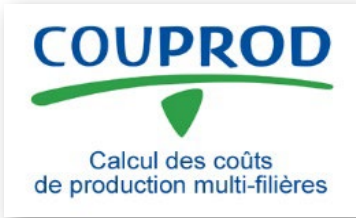

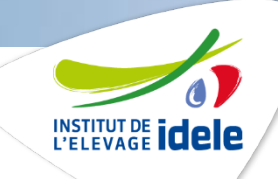

# **Formation COUPROD**

### **Valorisation des données d'un groupe d'exploitations, de l'organisme**

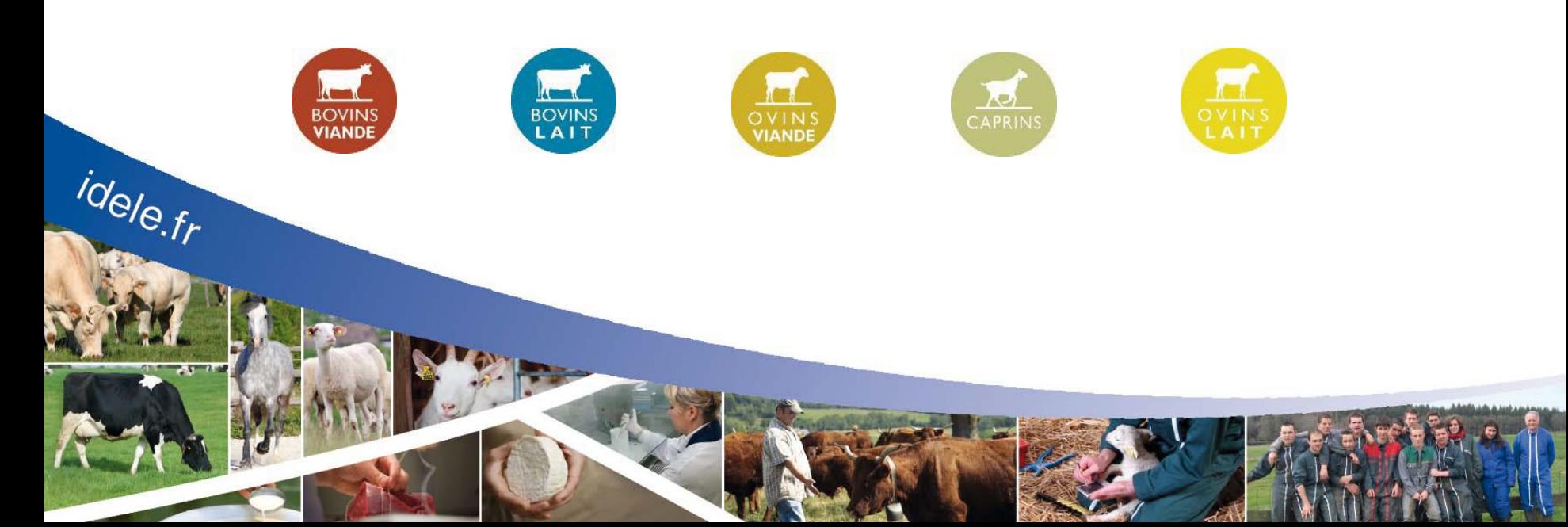

### **Valorisations personnalisées des données**

**Extraction Excel** 

NSTITUT DE **idele** 

# **1 – Sélection**

#### Nombre de rubriques 7 **<sup>△</sup>Exploitation** 3 Atelier Bovins lait T Atelier Ovins lait **¥** Atelier Caprins Atelier Bovins viande T Atelier Ovins viande Grandes cultures € Données économiques **lm** Coût de production (CP) **C** CP Bovins lait 3 **C** CP Ovins lait **C** CP Caprins **C**CP Bovins viande **C** CP Ovins viande CP Grandes cultures idele.fr

#### **des variables 2 – Choix des dossiers**

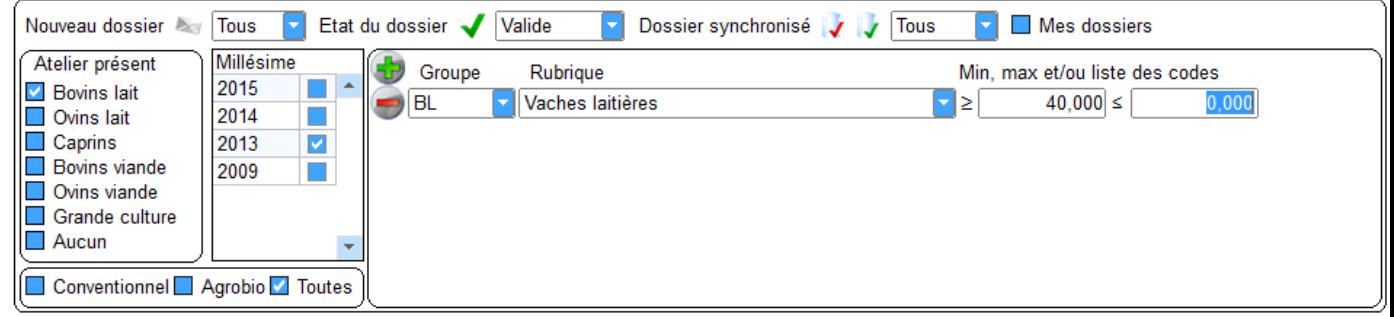

#### **3 – Données disponibles sous Excel**

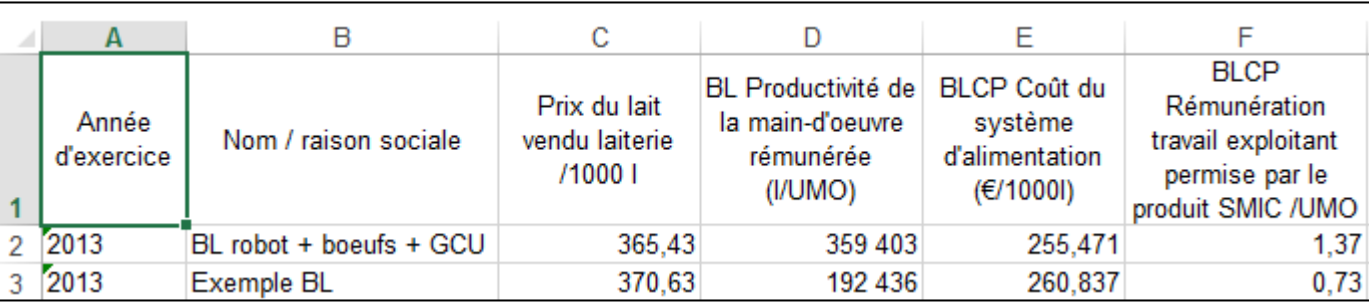

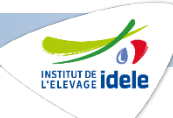

### **Intégrer des références propre à l'organisme**

Moyenne de groupe

 $rac{88}{10}$ 

#### **1 – Choix des dossiers**

idele.fr

#### **2 – Validation des dossiers (Identification des dossiers +/- x écarts types de la moyenne)**

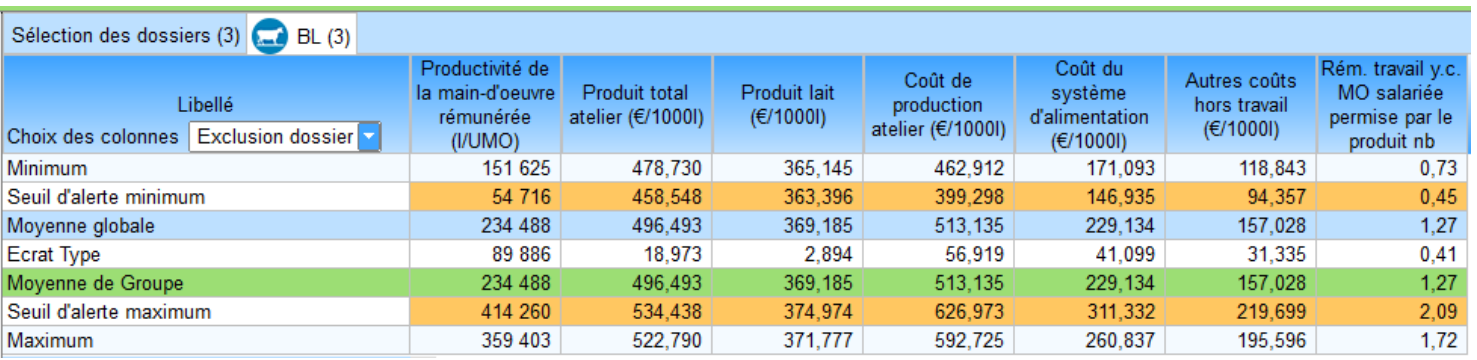

#### **3 – Enregistrement d'une moyenne de groupe**

**Elle peut être utilisée en comparaison à un calcul de coût de production**

### **Préparer une restitution collective**

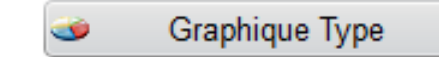

- **1 – Choix des dossiers d'une formation**
- **2 – Sélection d'un graphique type**

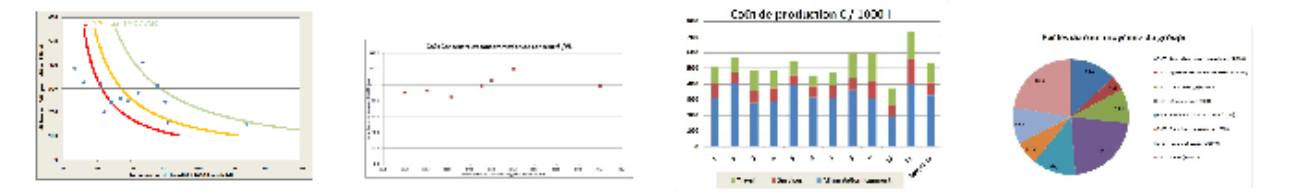

#### **3 – Graphique et données pour la restitution collective**

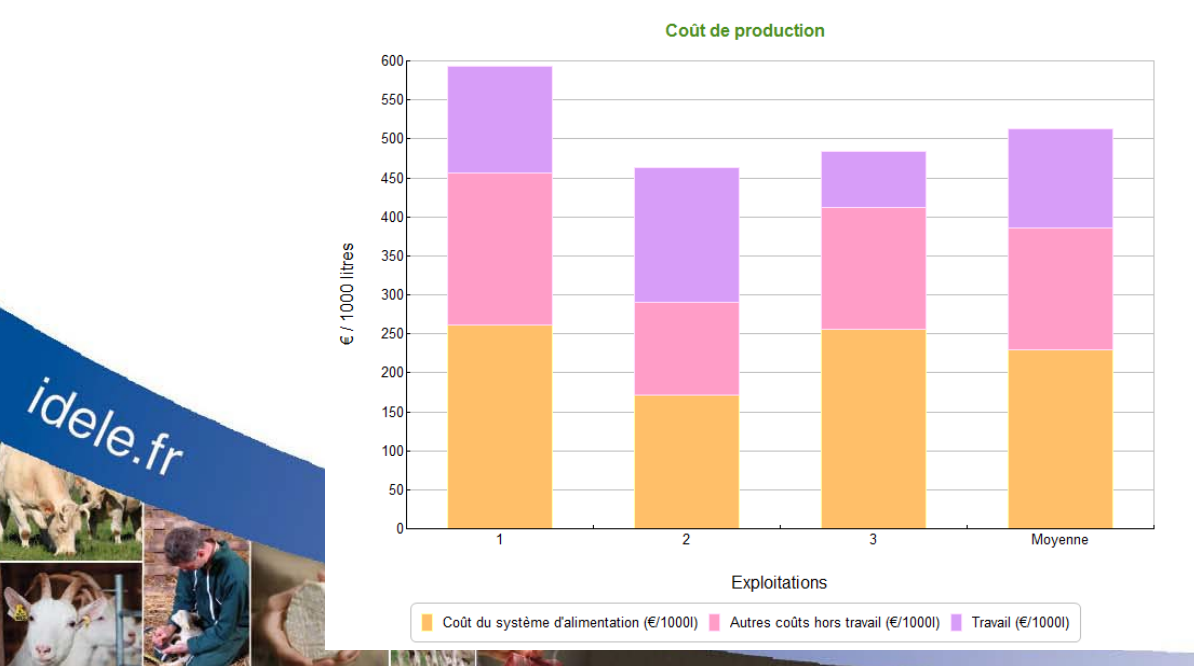

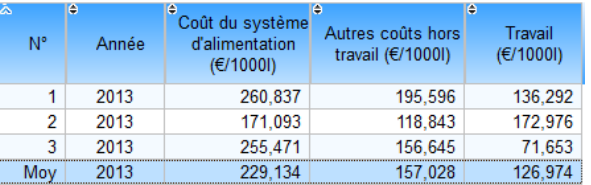

**INSTITUT DE <b>idele** 

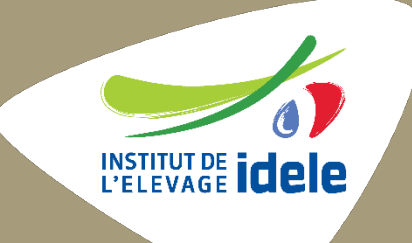

# **Améliorer la rémunération de son atelier caprin**

**Proposition d'une démarche pour analyser son coût de production et repérer les marges de progrès**

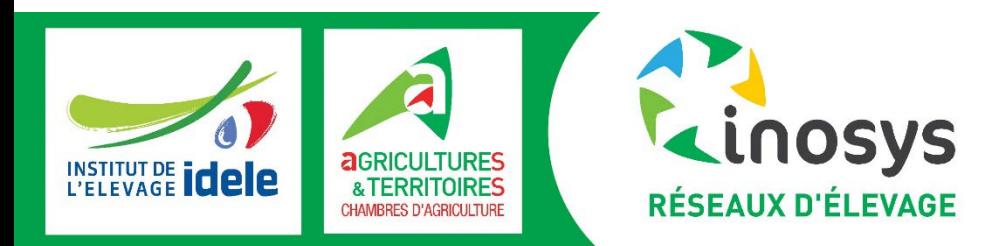

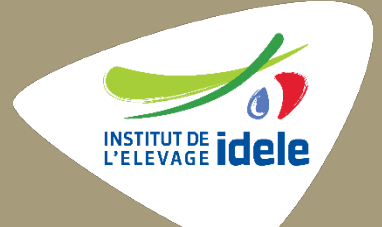

# **Un préalable**

### **Avoir un regard sur les résultats économiques de toute l'exploitation**

### **Au préalable, un regard sur les données économiques de l'exploitation, chez les livreurs**

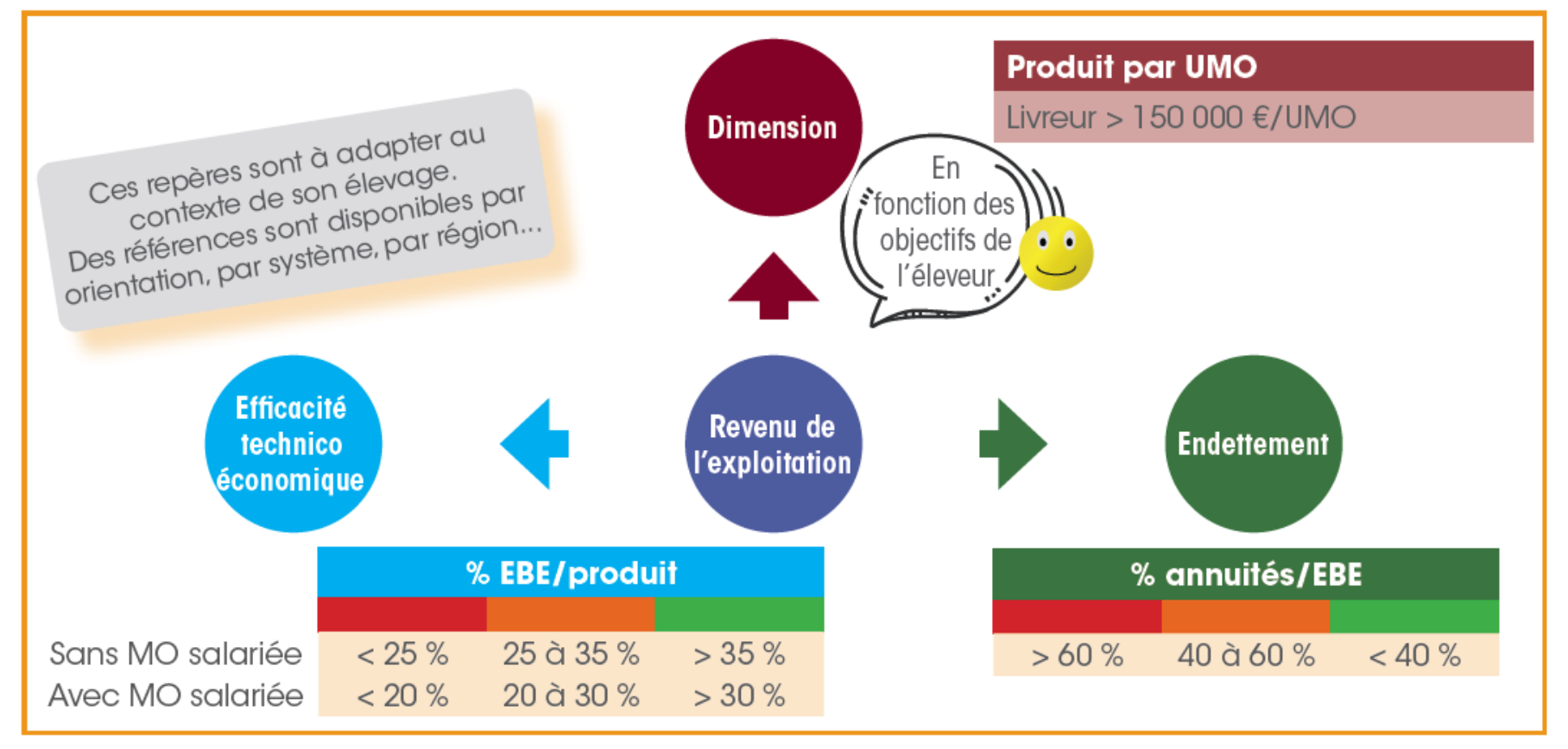

#### . Des repères économiques au niveau de l'atelier

(source : 81 résultats 2020 COUPROD, , Livreurs conventionnels Nouvelle Aquitaine, Pays de la Loire, Bretagne, Inosys Réseaux d'élevage)

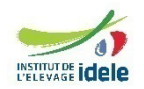

### **Au préalable, un regard sur les données économiques de l'exploitation, chez les fromagers fermiers**

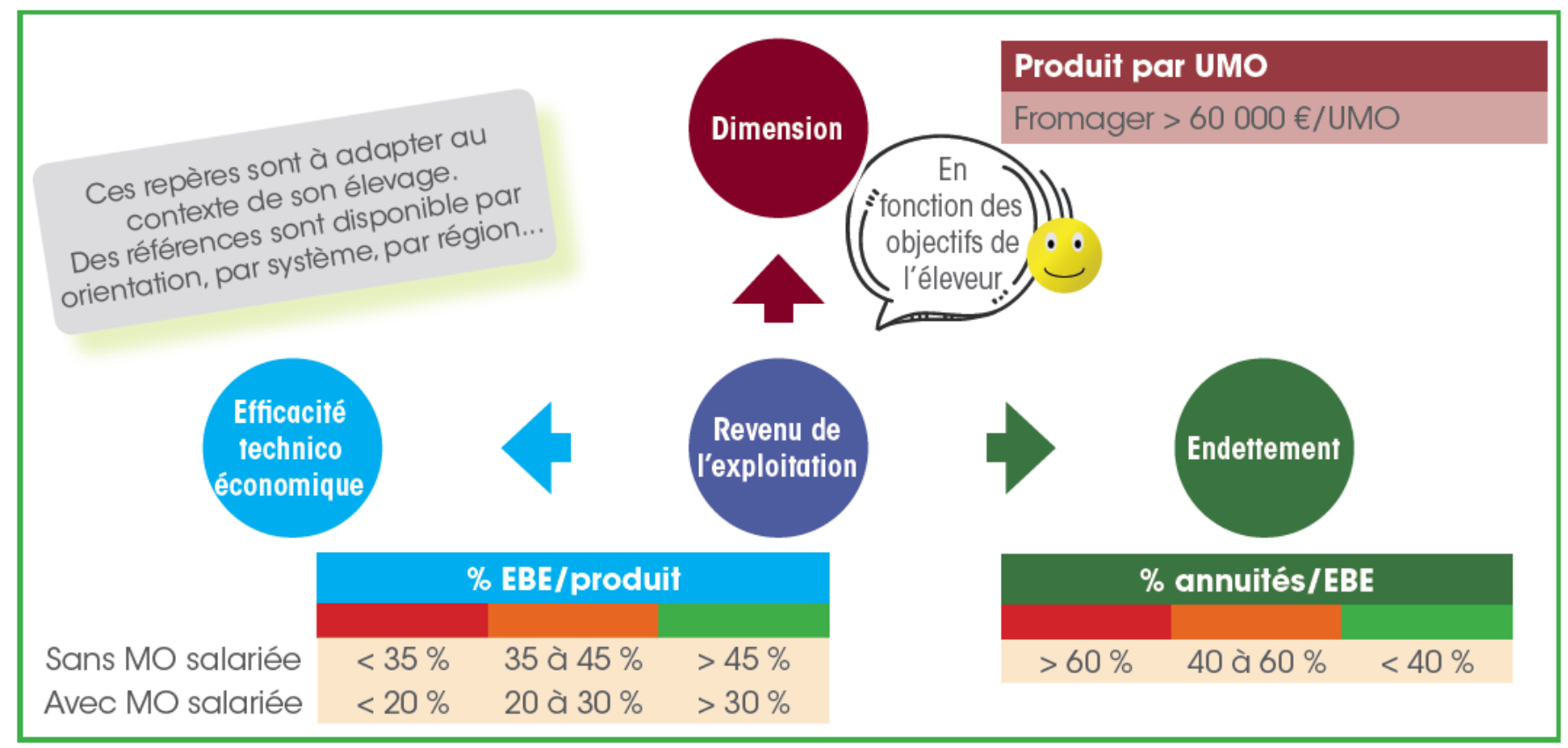

. Des repères économiques au niveau de l'atelier

(source : 84 résultats 2020 COUPROD, Fromagers fermiers hors Sud Méditerranée, Inosys Réseaux d'élevage)

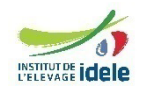

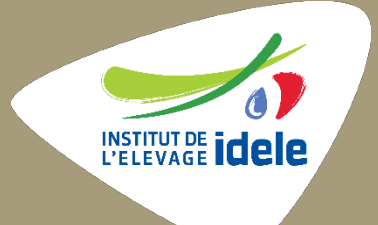

# **Analyse du coût de production**

**Démarche et repères**

### **Etape 1 J'analyse la rémunération dégagée par mon atelier caprin**

### **La rémunération permise par UMO : Productivité du travail (Litres de lait/UMO caprines)**

• Intensification, dimension…

### **X Rémunération permise / litres de lait commercialisé**

• Produits – Charges : valeur ajoutée, aides…

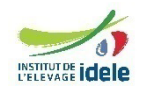

### **Etape 1 J'analyse la rémunération dégagée par mon atelier caprin**

Rapprocher l'atelier analysé d'un groupe d'élevages qui lui ressemble. Pour l'instant 4 groupes livreurs et 4 groupes fromagers fermiers ont été identifiés

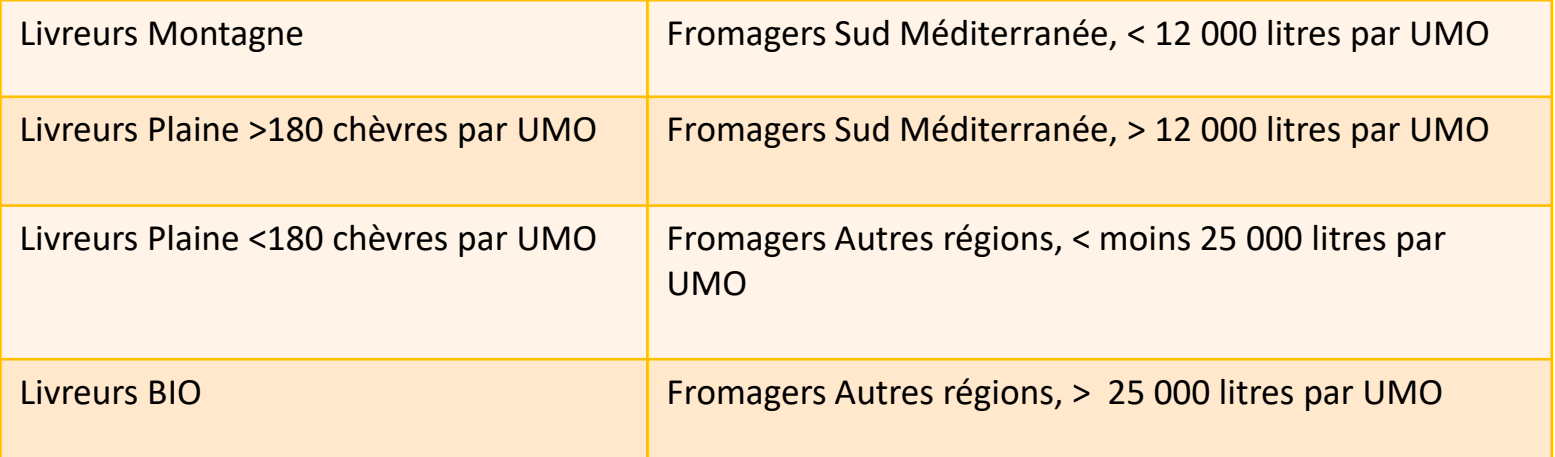

### Une typologie qui s'affinera au fil du temps

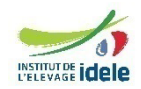

#### **Etape 1 J'analyse la rémunération dégagée par mon atelier caprin** 640 chèvres soit 158 chèvres par UMO 1 138 litres par chèvre Affouragement en vert, Concentrés 545 g par litre 250000

**Je positionne le revenu de mon atelier par rapport aux revenus des ateliers du même type** 

**Exemple:**

**Livreur Plaine, moins 180 chèvres par UMO**

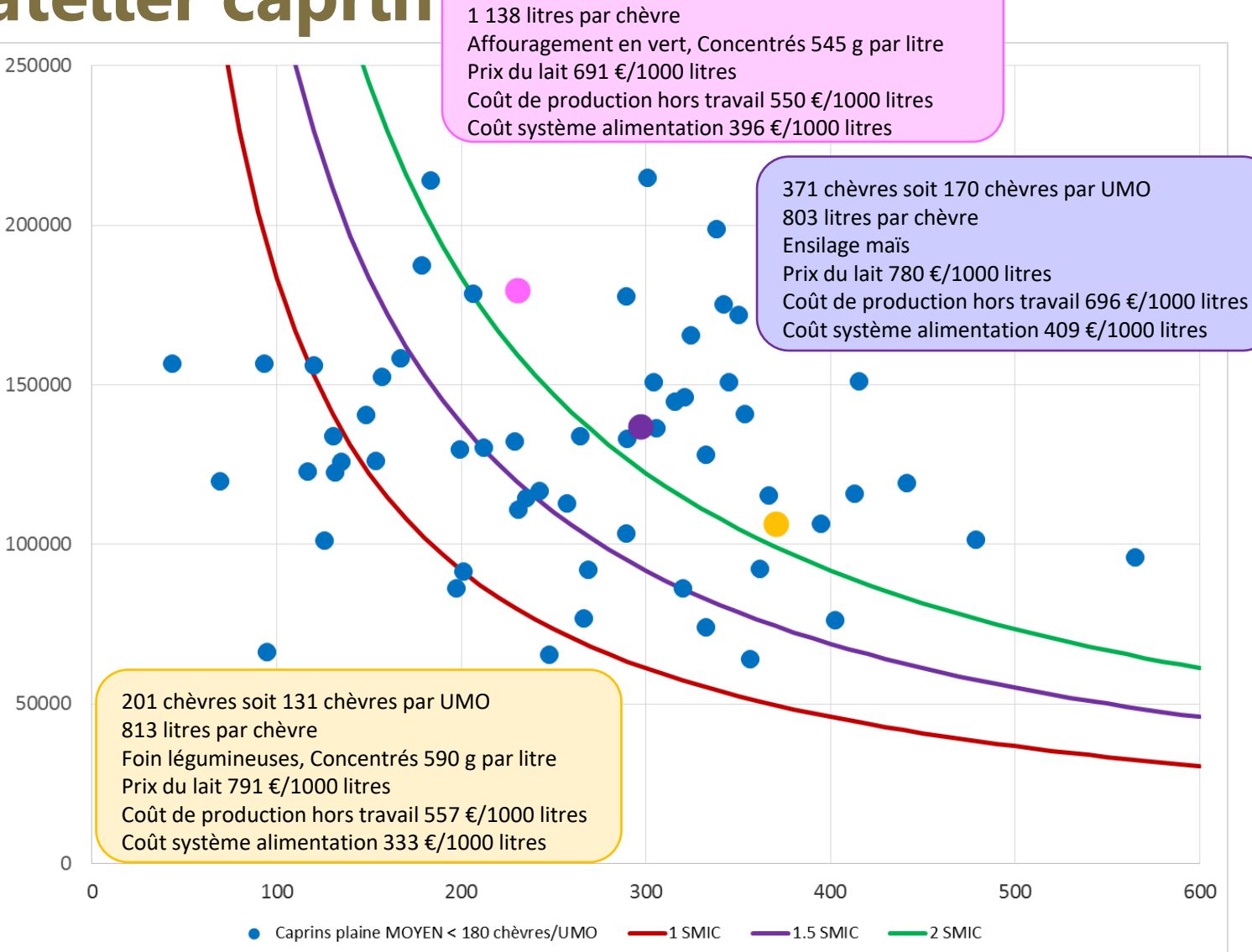

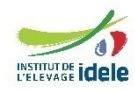

### **Etape 1 J'analyse la rémunération dégagée par mon atelier caprin – Autre illustration**

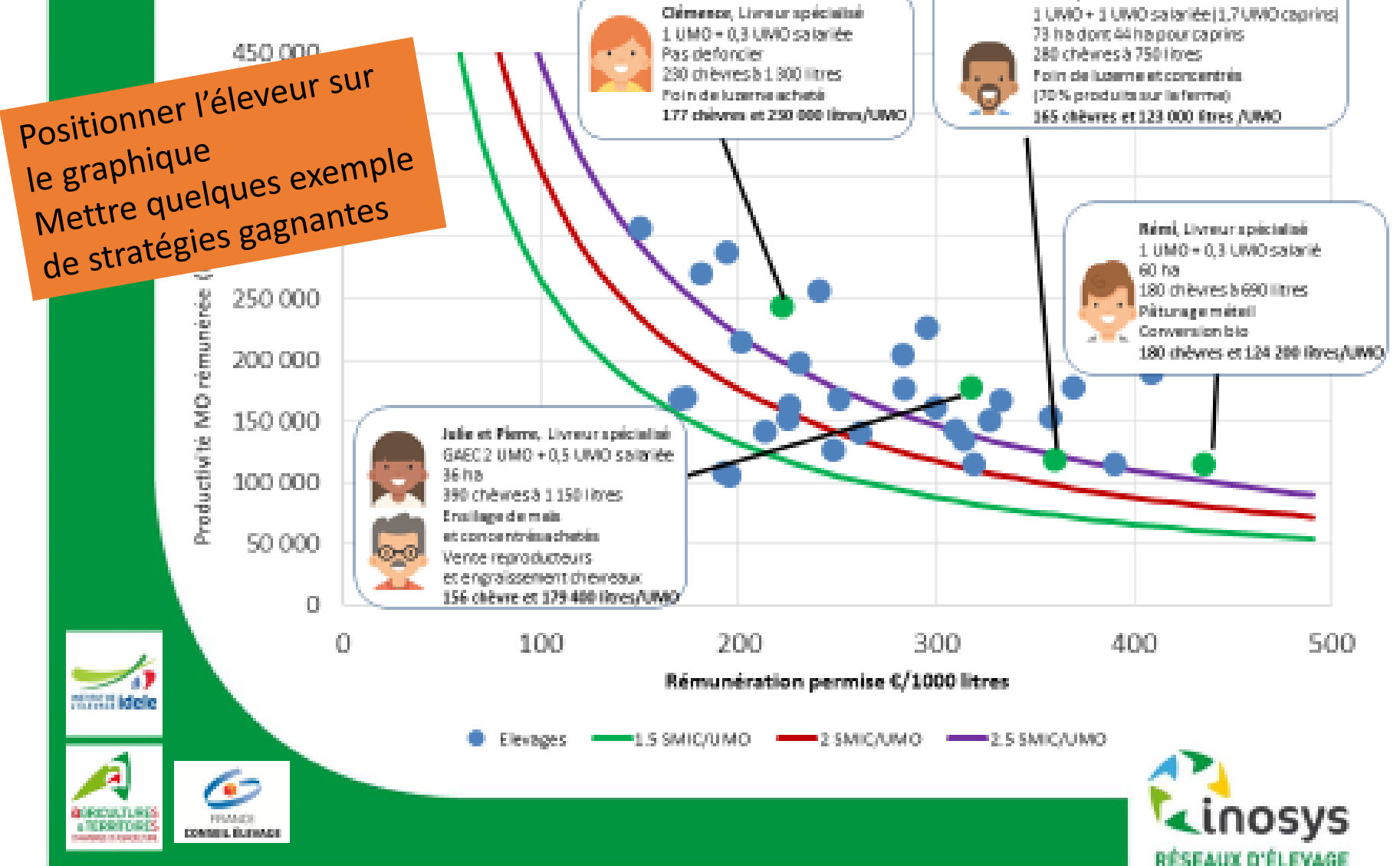

#### **Etape 1 J'analyse la rémunération dégagée par mon atelier caprin** 20 523 litres par UMO

**Je positionne le revenu de mon atelier par rapport aux revenus des ateliers du même type** 

**Exemple:**

**Fromager**

**Autres Régions, moins 25 000 litres par UMO**

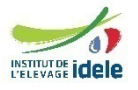

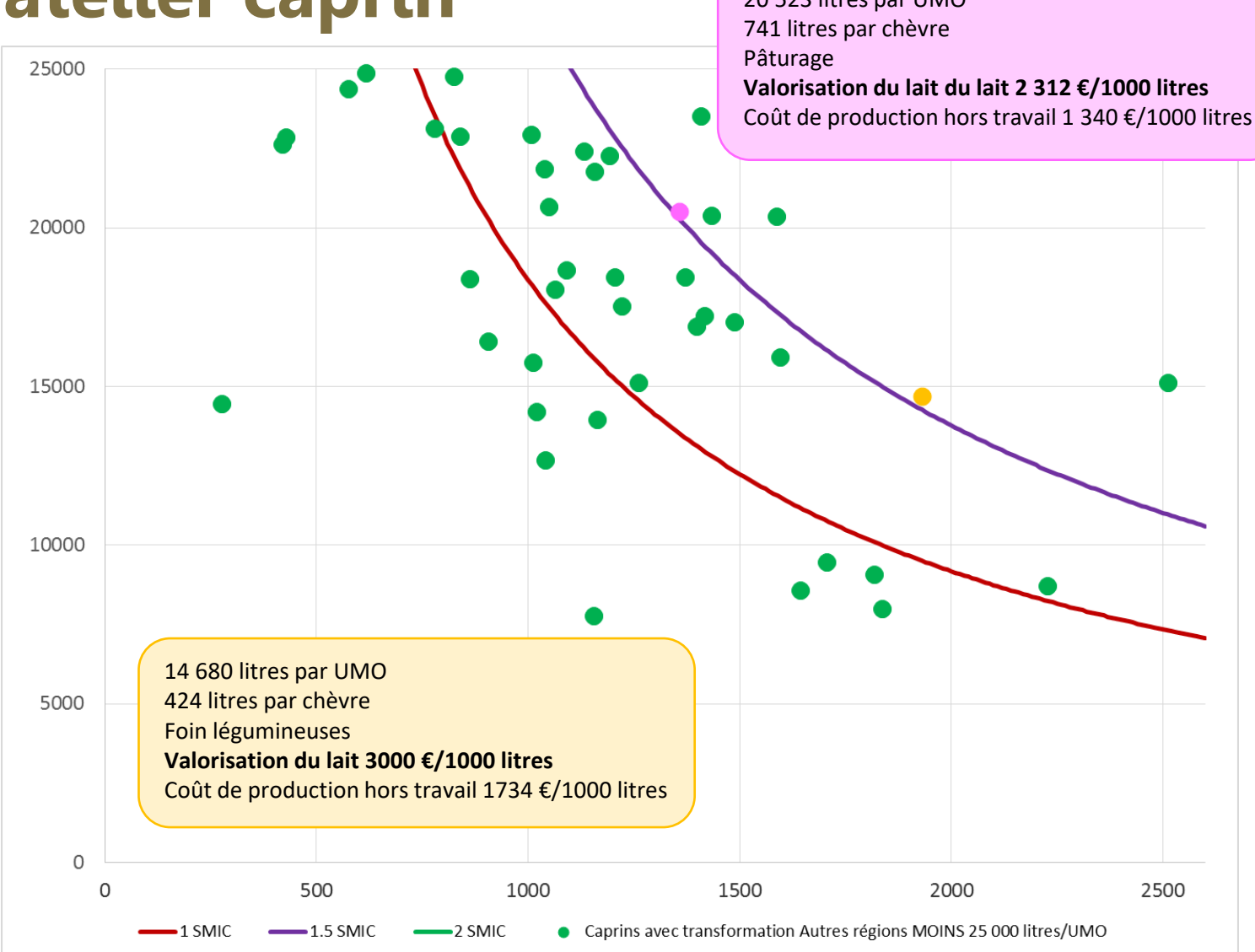

### **Etape 1 J'analyse la rémunération dégagée par mon atelier caprin – A retenir**

- Il n'y a pas une mais plusieurs combinaisons possibles pour dégager un revenu.
- Mais il y a aussi « des seuils » (litrage par UMO, nombre de chèvres par UMO, rémunération permise aux 1000 litres) en dessous desquels , je ne pourrais jamais dégager plus de 2 SMIC par UMO
- Si comparaison exploitations dont certaines ont de la MO salariée, seule l'analyse des critères exprimés / UMO rémunérée a un sens.

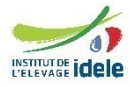

### **Etape 1 J'analyse la rémunération dégagée par mon atelier caprin - Notion de seuils**

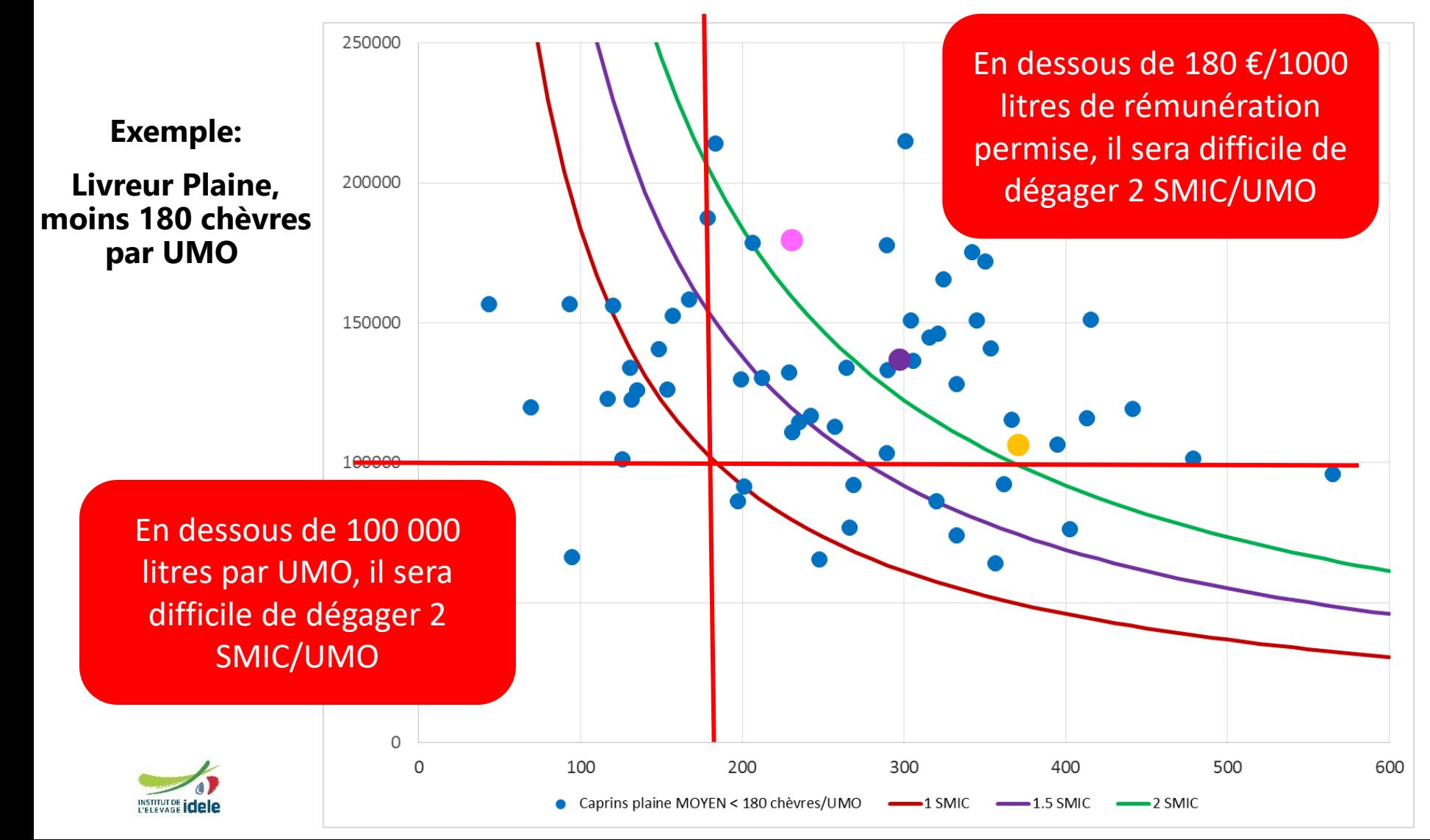

### **Etape 2, Je passe à l'analyse du coût de production**

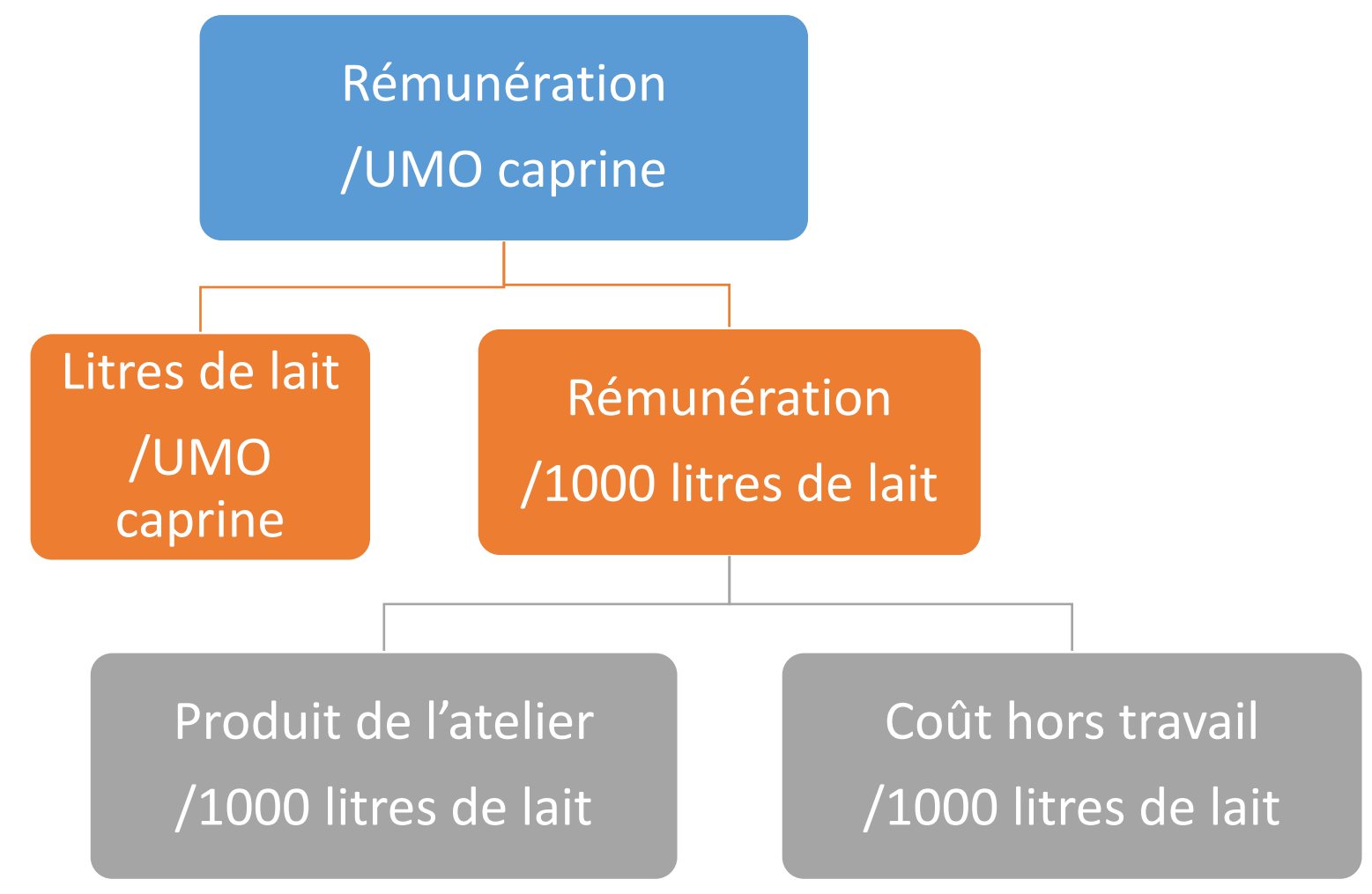

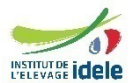

### **Etape 2 Je passe à l'analyse du coût de production – Des fiches repères par système pour vous aider**

Pour chaque poste du coût de production: Moyenne, quart supérieur, seuil à surveiller, seuil à viser, marges de manœuvre

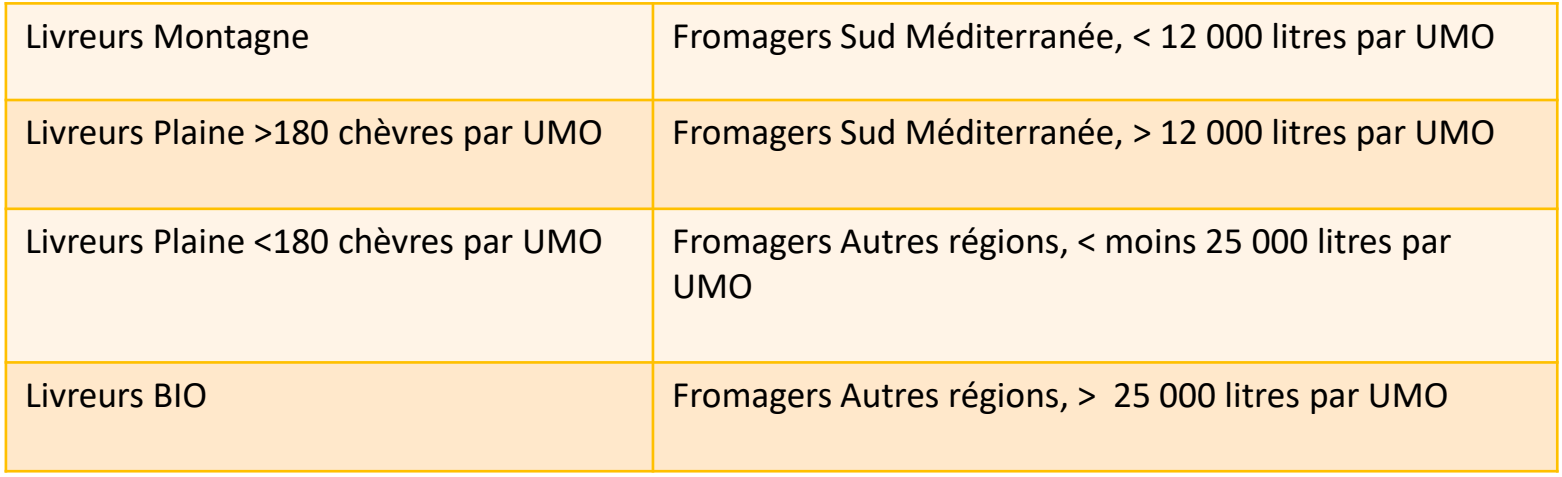

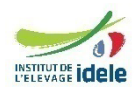

### **Etape 2.1 Analyse de la productivité du travail**

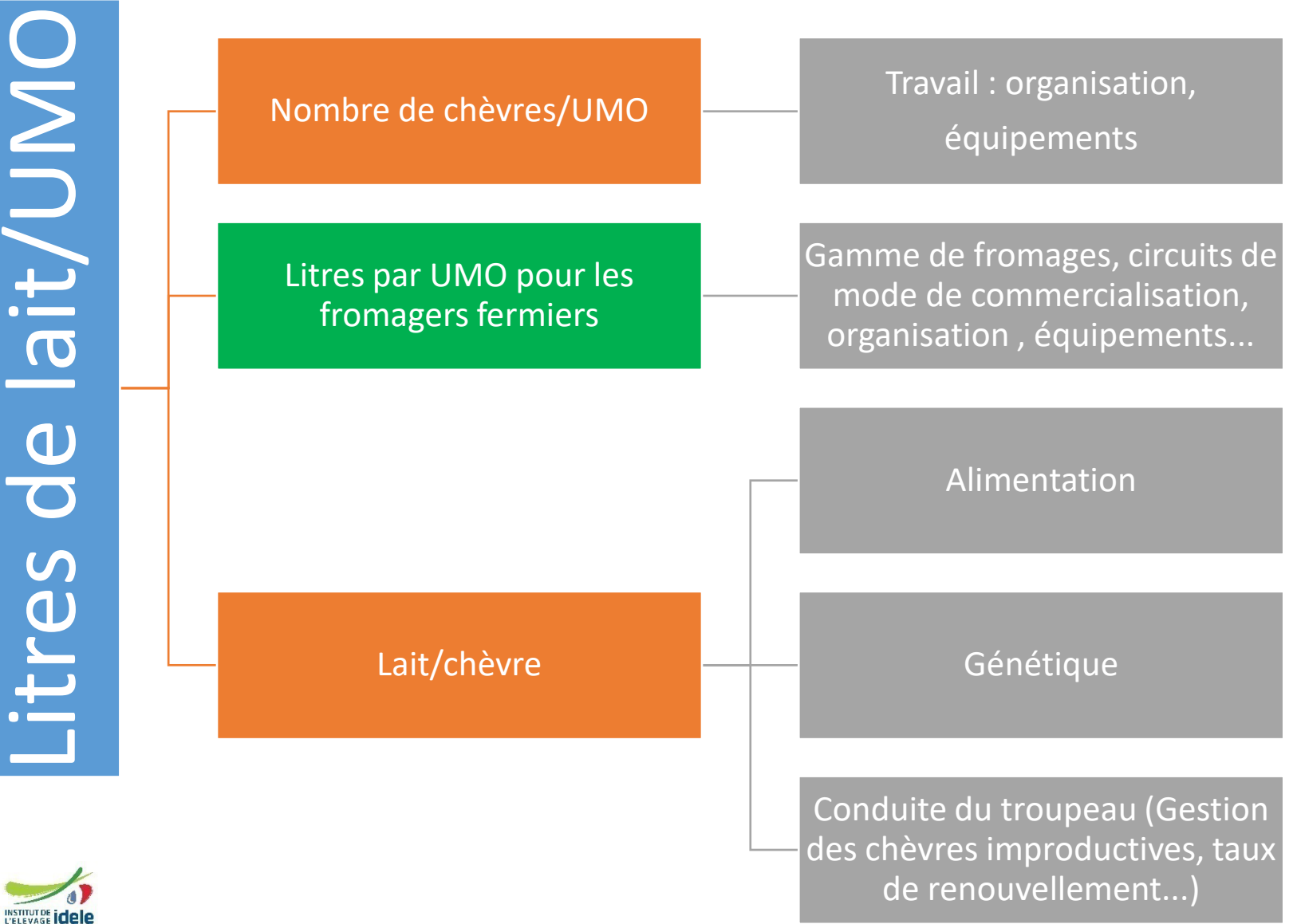

### **Etape 2.1 Analyse de la productivité du travail – A retenir**

- La productivité du travail (et la rémunération du travail) peut être « artificiellement » augmentée par de la main-d'œuvre bénévole non comptabilisée à ce niveau.
- Rechercher une productivité animale (de lait ou et de viande) optimale ? Celle où l'animal exprime son potentiel génétique en valorisant les fourrages et en optimisant les volumes des concentrés distribués.

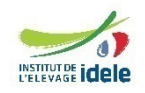

### **Etape 2.1 Analyse de la productivité du travail – A retenir**

- Trouver les bons équilibres :
	- Si j'augmente ma productivité je diminue le coût du travail mais si j'investis pour l'augmenter j'augmente mes coûts.
	- Si j'augmente ma production à l'animal, je dilue mes charges mais si je l'augmente avec plus d'intrants ou de nouveaux investissements j'augmente mes coûts.
- Ce qui n'est pas comptabilisé dans l'expression de la productivité du travail et qu'il ne faut pas oublier : La pénibilité et l'astreinte.

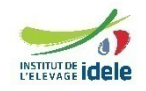

### **Etape 2.2 Analyse du produit de l'atelier**

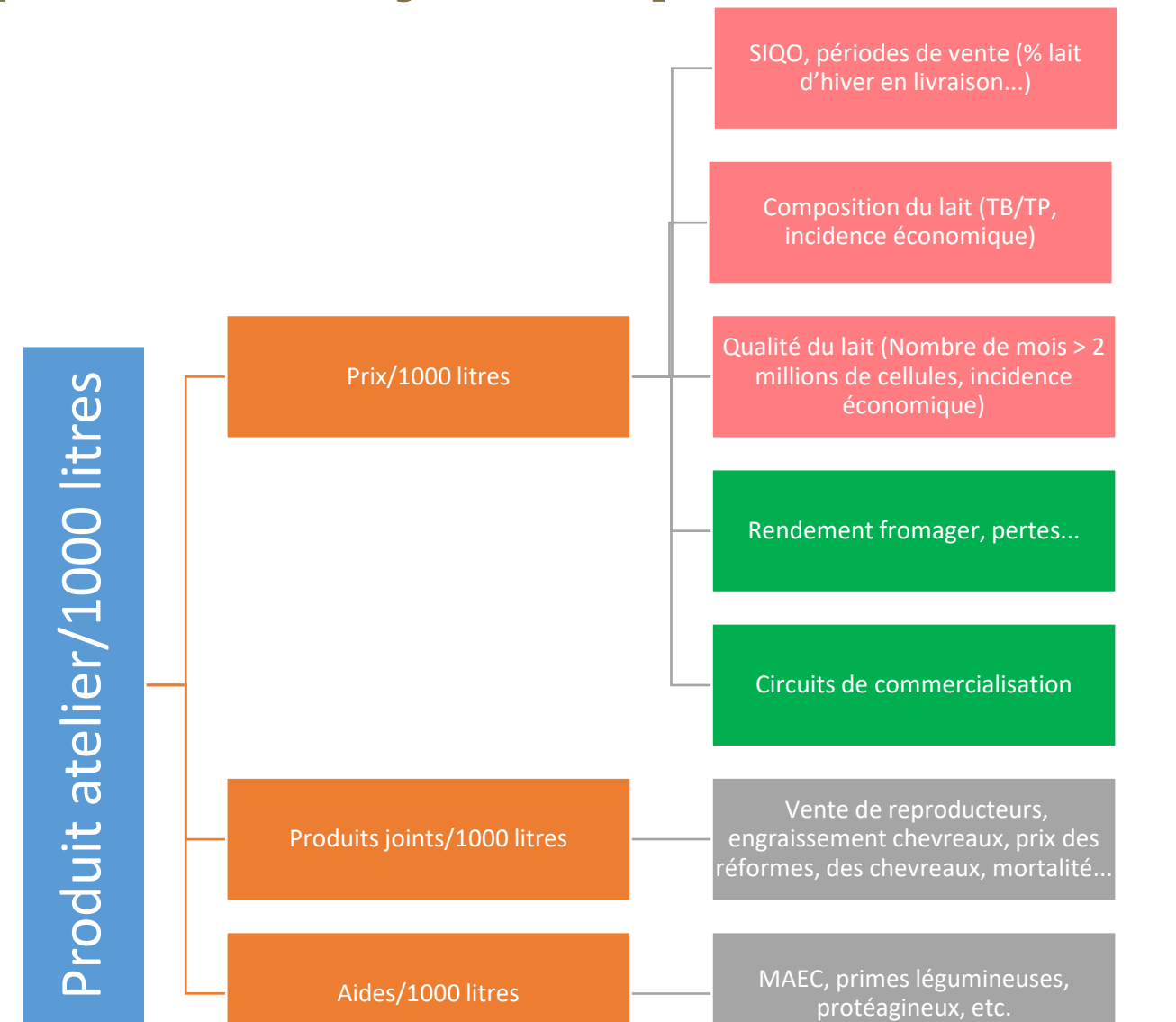

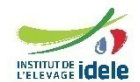

### **Etape 2.2 Analyse du produit de l'atelier – A retenir**

- En caprins, c'est le produit « lait « qui pèse
- Impact de la productivité animale sur les coproduits et les aides aux 1000 litres, analyser ses postes à la tête ou à l'hectare
- Coproduits, la vente de « reproducteurs » est un plus
- Les aides : Pour partie en lien avec le système. Si modifications de système envisagé, évaluer les gains ou les pertes

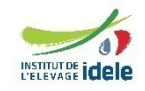

### **Etape 2.3 Analyse du coût de production hors travail**

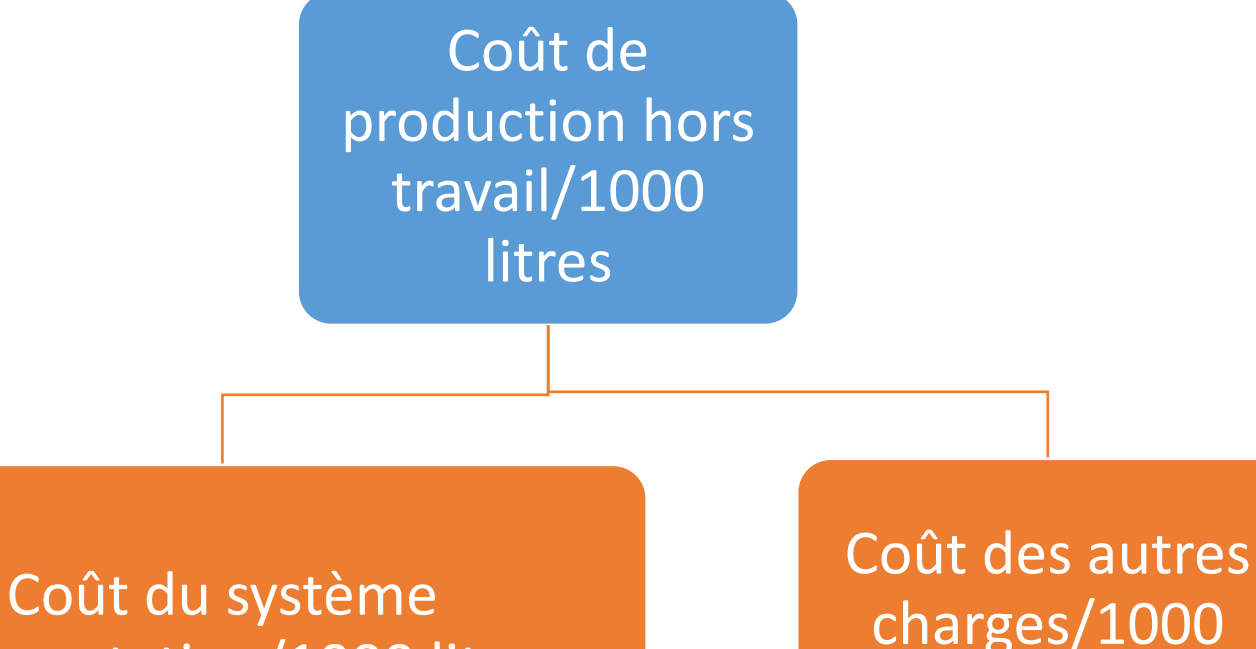

d'alimentation/1000 litres

charges/1000 litres

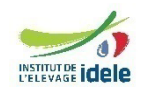

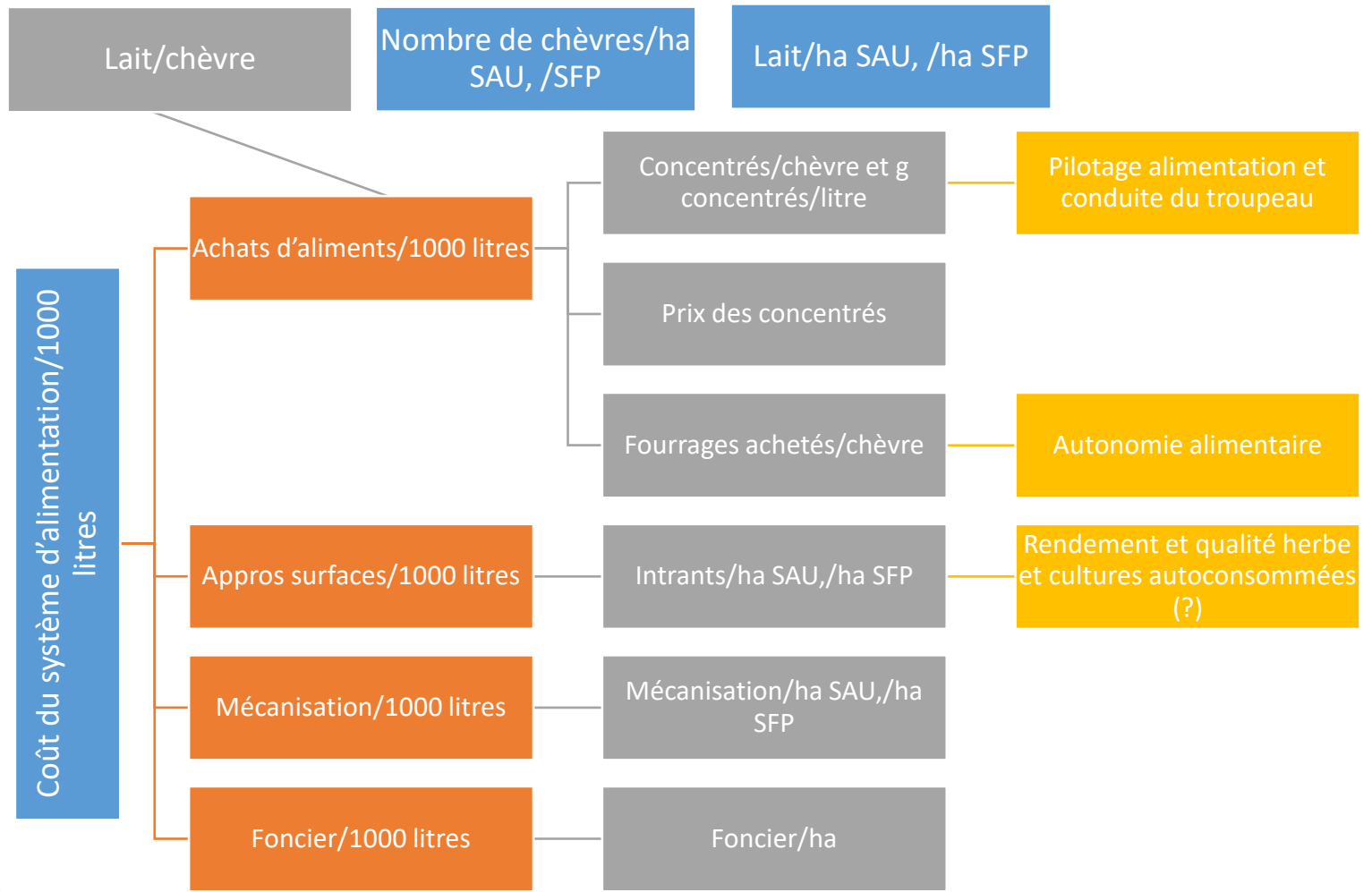

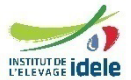

### **Etape 2.3.1 Analyse du coût du système d'alimentation – A retenir**

- Le coût du système d'alimentation : Un regroupement de 4 postes : achat d'aliments, appro des surfaces, mécanisation, foncier qui sont en étroite relation et en lien avec le système de production.
- Importance de la cohérence des 4 postes entre eux, je choisis un système « autonome » ou un système « hors sol » mais je ne reste pas au milieu du gué, fréquent par exemple dans certains systèmes foin, où, je dépense pour cultiver, récolter mais comme la qualité n'est pas là, j'achète en parallèle.

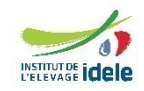

### **Etape 2.3.2 Analyse du coût du système d'alimentation – A retenir**

• Je fais le lien avec d'autres critères : Chargement, autonomie alimentaire, kg de concentrés par chèvre, g de concentré/litre, taux de renouvellement, fertilisation, Parc de matériel automoteur (cv/ha), coût de la mécanisation / ha, coût du foncier,…

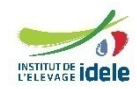

#### 48

### **Etape 2.3.2 Analyse du coût des autres charges**

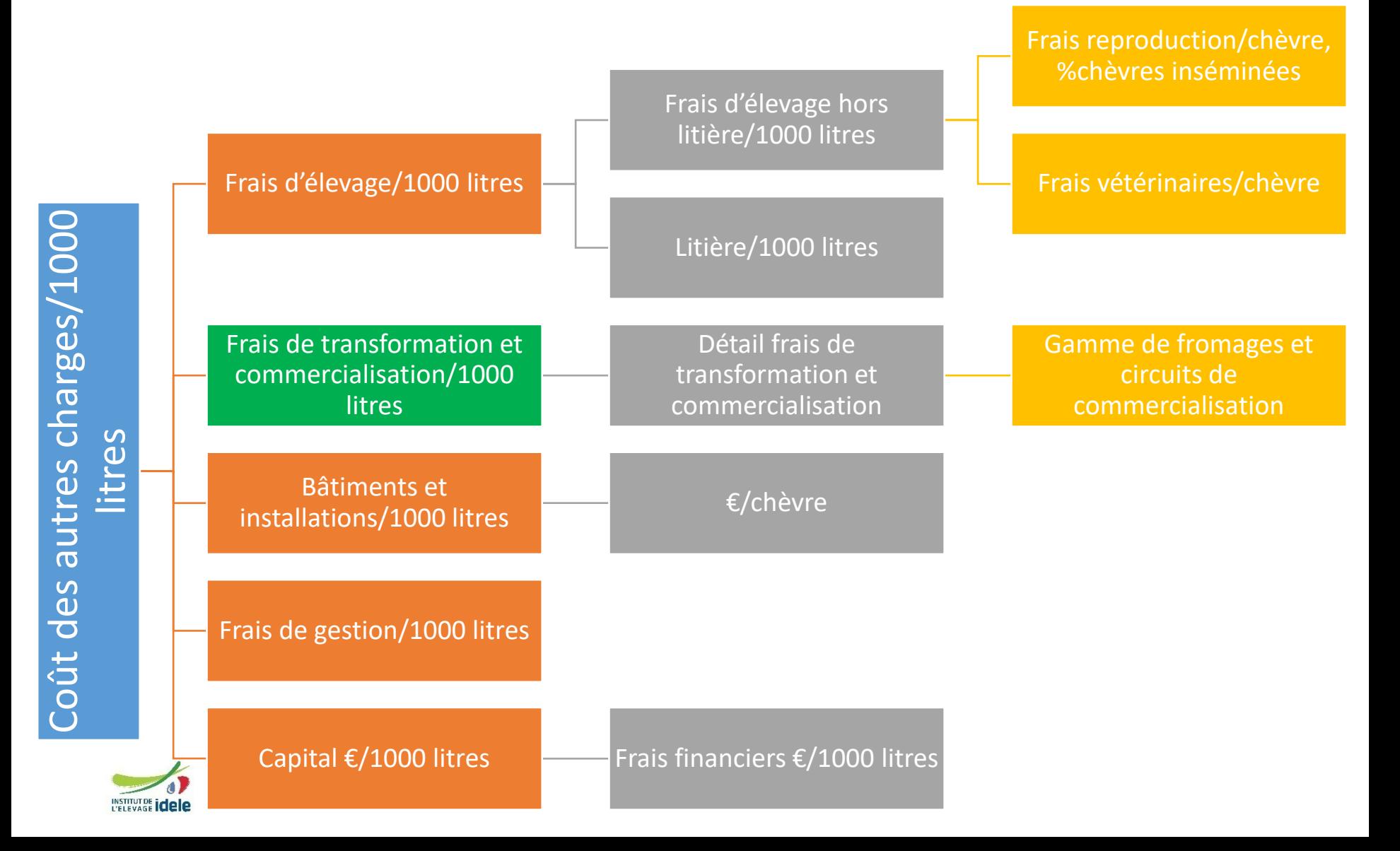

### **Etape 2.3.2 Analyse du coût des autres charges – En complément**

• Je mets en relation les frais d'élevage avec le produit en plus : amélioration productivité animale, composition du lait, qualité du lait, vente de reproducteurs

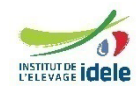

# **Tous les repères<br>Économiques pour<br>les livreurs de lait**

La méthode des coûts de production permet de ramener les charges et les produits de l'atelier lait de chèvre aux mille litres vendus. En représentant graphiquement ce bilan, il est plus facile de comparer les élevages et les systèmes, notamment ceux des réseaux Inosys-réseau d'élevage. L'analyse des données

technico-économiques de 172 livreurs de lait montre qu'il n'y a pas qu'une seule facon de faire un revenu. La rémunération de l'élevage se construit par la productivité du travail, la maîtrise des charges et le produit. Ce dossier présente des objectifs et des seuils à ne pas dépasser pour les livreurs de plaine. de montagne ou en bio.

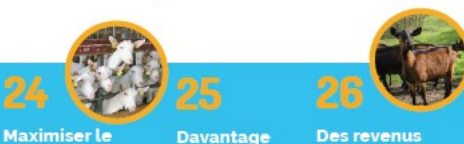

La méthode coût de production en détail

20

Avec plus de 180 chèvres par produit avec UMO, maîtriser moins de 180 la productivité chèvres par UMO

de charges trop justes pour en montagne les livreurs bio

ossier **Lous les re** conon roducteu

Calculer et connaître son coût de production est d'autant plus important pour les producteurs fermiers qu'il permet d'établir le prix de ses produits, parmi d'autres paramètres tels que le type de fromage, le bassin de production et son environnement... L'analyse des données technico-économiques des fermes de références du dispositif Inosys-Réseaux d'élevage est riche d'enseignements et montre qu'il n'y a pas une seule façon de faire un revenu. Elle permet

aussi de donner des repères à l'ensemble des producteurs fermiers. Ce dossier présente les résultats des quatre systèmes fermiers définis par l'Institut de l'élevage qui propose depuis 2010 une méthode nationale de calcul du coût de production harmonisée entre les différentes filières herbivores. À l'échelle de l'atelier, cette méthode permet d'évaluer l'ensemble des charges qui ont été engagées, indépendamment du niveau d'autofinancement ou de propriété des moyens de production.

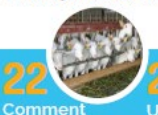

analyser son coût de production?

20 | RÉUSSIR LA CHÈVRE | nº 368 | janvier-février 2022

Une productivité Un lait élevée ne suffit valorisé pas toujours  $a 2.9$ euros

Petits élevages, valorisation du lait importante

**Maîtriser ses** charges alimentaires est indispensable

18 | RÉUSSIR LA CHÈVRE | nº 364 | mai-juin 2021

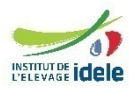

### **Etape 3 Ne pas oublier le plan d'action**

- Hiérarchiser les marges d'amélioration en fonction de l'écart entre le résultat de l'élevage et le seuil à viser
- Prendre bien sûr en compte les motivations de l'éleveur pour retenir les axes de progrès

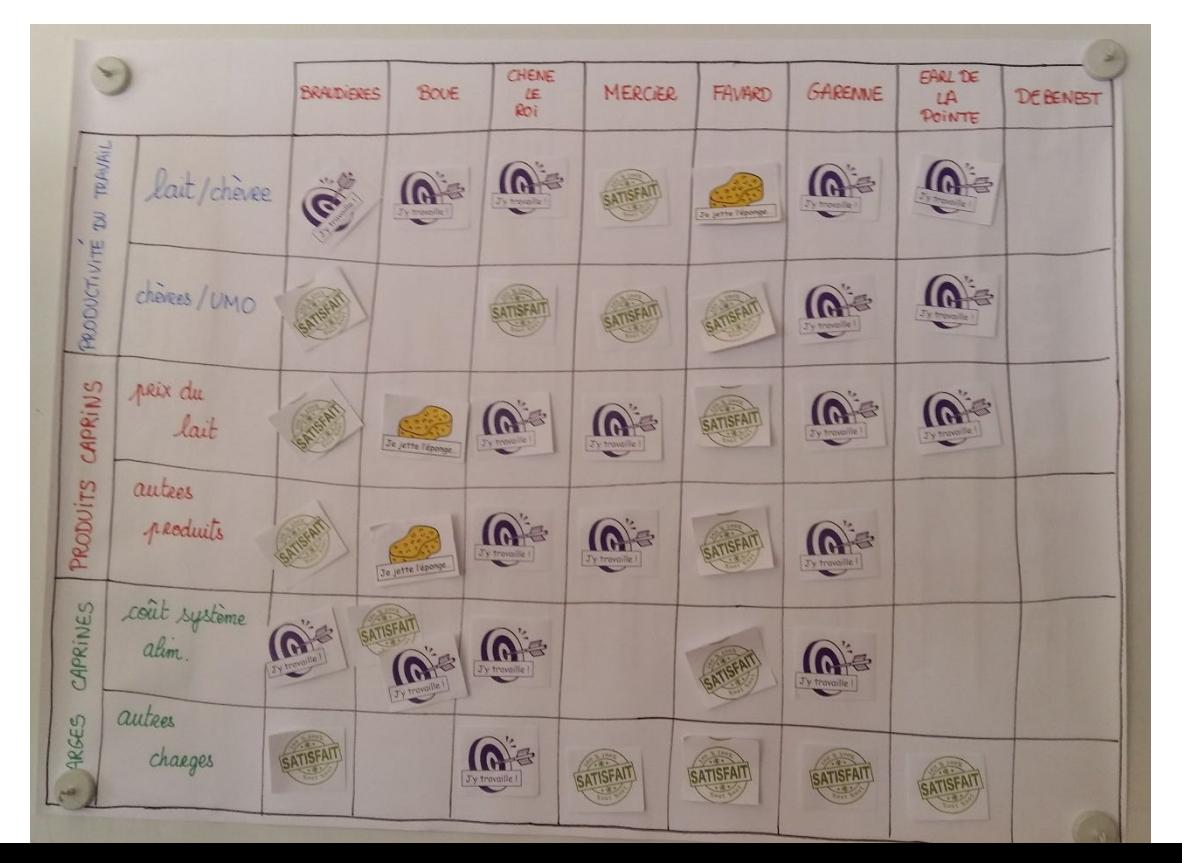

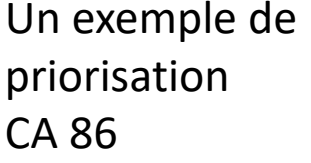

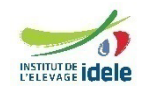

### **Etape 3 Ne pas oublier le plan d'action**

- Donner des objectifs chiffrés avec un calcul de gain, avec des délais de réalisation,
- Prévoir des critères d'évaluation.

• Rechercher d'abord la meilleure efficience économique de l'acte de production à système constant avant d'engager des évolutions plus structurelles à condition bien sûr que l'atelier soit au dessus du seuil minimum de « dimension » pour dégager un revenu

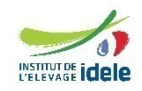